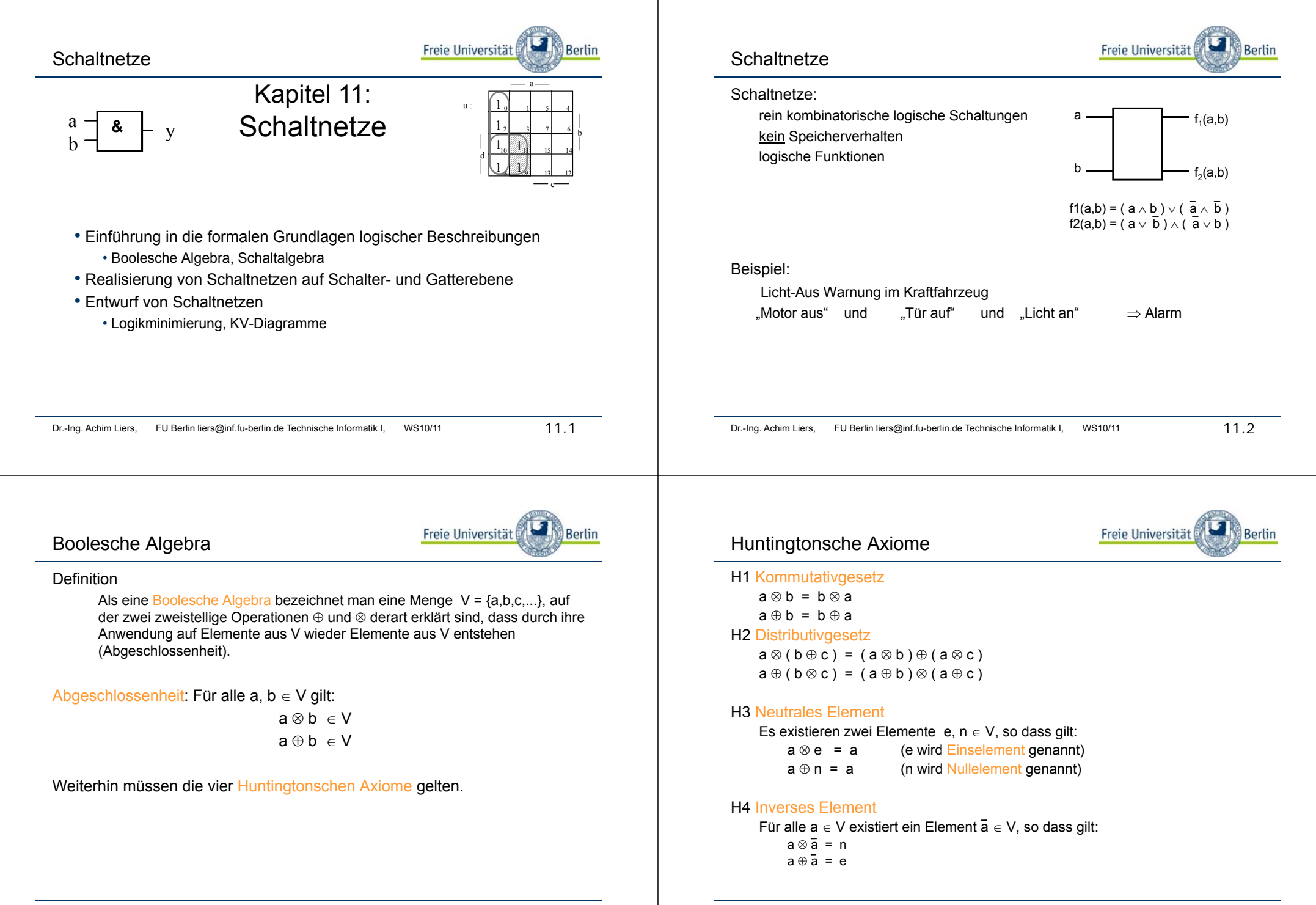

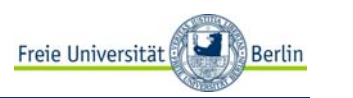

# **Schaltalgebra**

Die Schaltalgebra ist eine spezielle Boolesche Algebra, die durch folgende Korrespondenztabelle definiert wird:

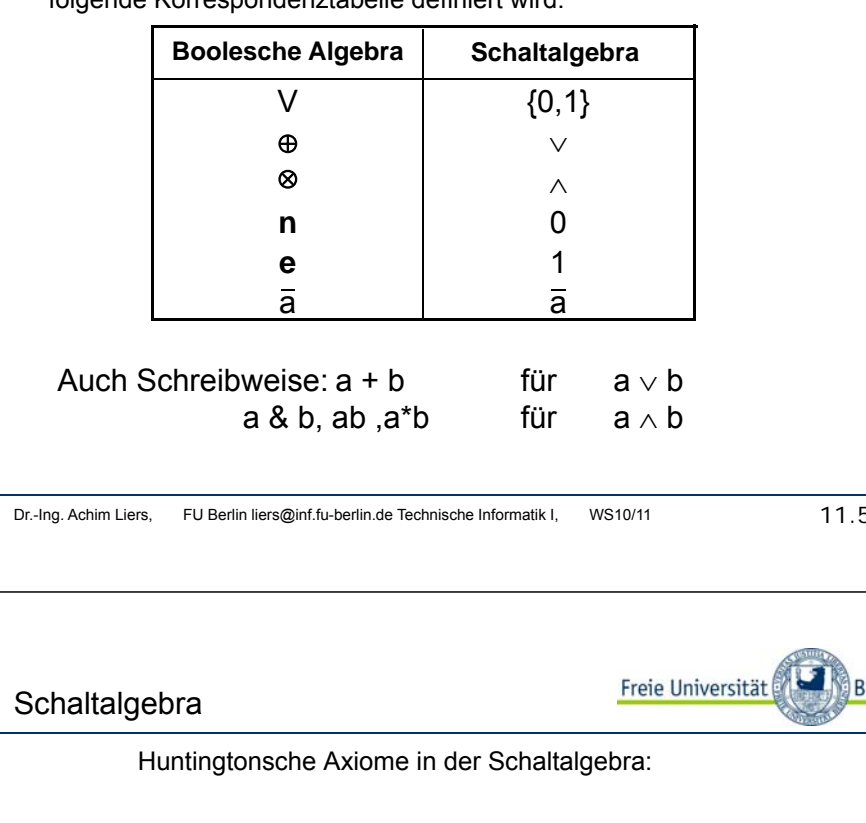

# $H1:$  $a \vee b = b \vee a$ a ∧ b = b <sup>∧</sup> <sup>a</sup> H2:  $a \wedge (b \vee c) = (a \wedge b) \vee (a \wedge c)$  $\mathsf{a} \vee (\mathsf{b} \wedge \mathsf{c})$  = ( $\mathsf{a} \vee \mathsf{b}) \wedge (\mathsf{a} \vee \mathsf{c})$ H3:: a ∧ 1 = a

a ∨ 0 = a H4: a  $\land$  a = 0 a √ā = 1

Dr.-Ing. Achim Liers. FU Berlin liers@inf.fu-berlin.de Technische Informatik I. WS10/11

 $11.7$ 

 $11.5$ 

Berlin

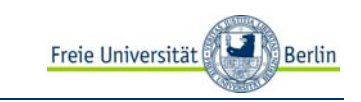

Die Verknüpfungen können leicht in Funktionstabellen dargestellt werden:

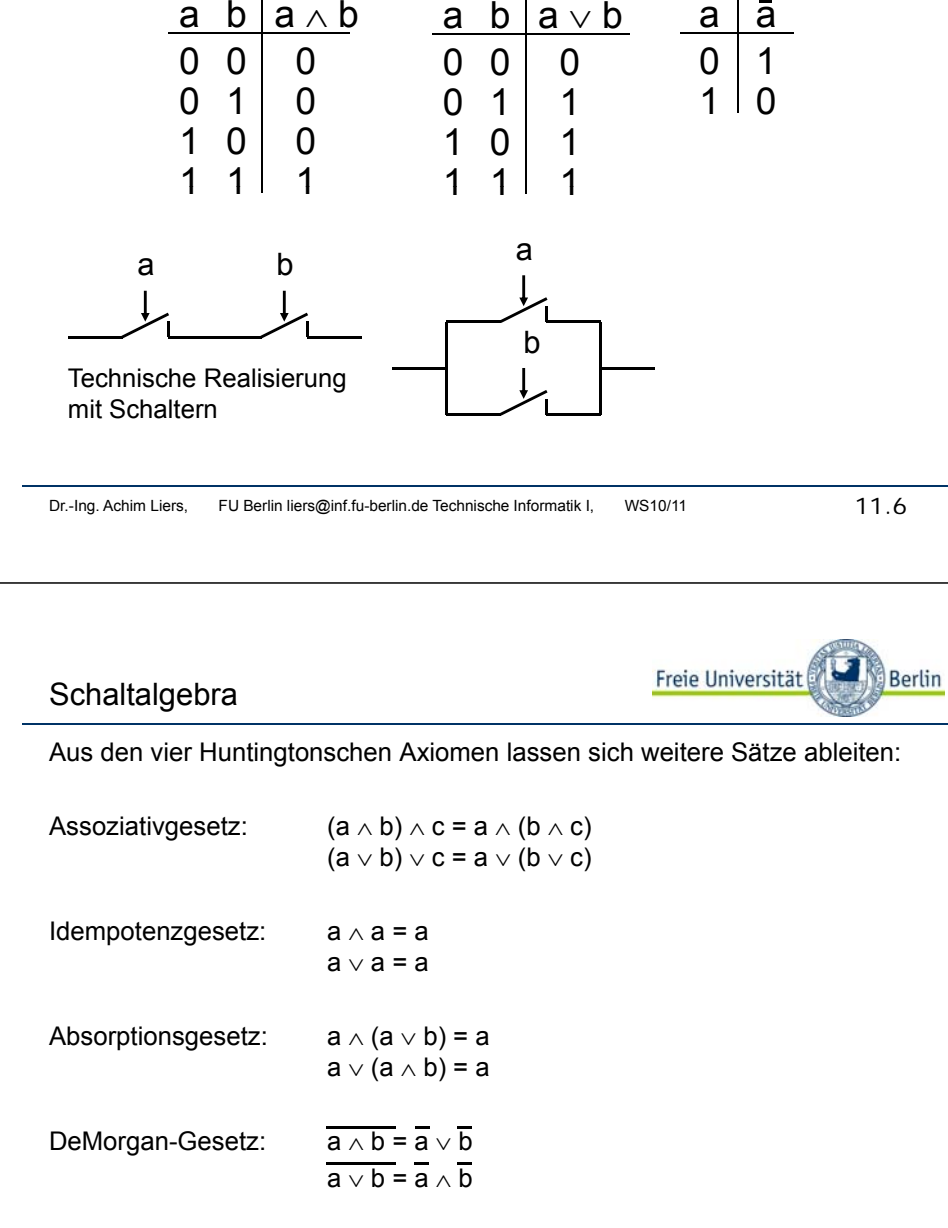

# Boolescher Ausdruck

 Ein Boolescher Ausdruck ist eine Zeichenfolge, die aus binären Variablen, den Operatoren <sup>∧</sup> und <sup>∨</sup> und Klammern besteht und syntaktische Regeln erfüllt, die durch folgendes Syntaxdiagramm gegeben sind:

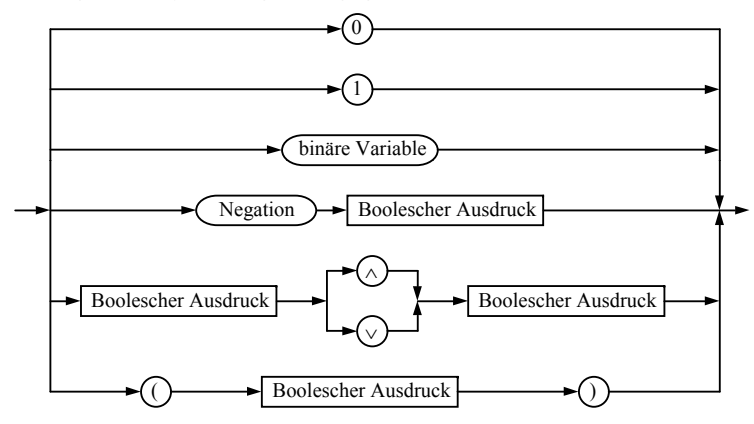

Dr.-Ing. Achim Liers, FU Berlin liers@inf.fu-berlin.de Technische Informatik I, WS10/11 10.

Berlin

# Definitionen

Freie Universität Berlin

Freie Universität

- Die Belegung einer Menge von binären Variablen eines Booleschen Ausdrucks mit Wahrheitswerten bezeichnet man als Interpretation.
- • Die Interpretation eines Booleschen Ausdrucks liefert eine Aussage, die entweder wahr oder falsch ist.
- Verschiedene Interpretationen eines Booleschen Ausdrucks können zu dem selben Wahrheitswert führen.
- •Ein Boolescher Ausdruck, bei dem alle möglichen Interpretationen zum Wahrheitswert "wahr" führen, heißt Tautologie.
	- •Beispiel: a <sup>∨</sup> a ist eine Tautologie.

# Boolescher Ausdruck

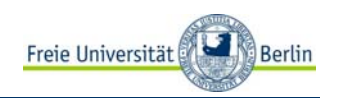

Beispiele:

syntaktisch korrekte Boolesche Ausdrücke:  $a \vee b, 0, (\overline{a} \wedge b) \vee c$ 

keine Booleschen Ausdrücke, da syntaktisch nicht korrekt:

 $a \vee \vee a$ , 10, ()  $\vee$  c

Für die Konstanten 0 und 1 verwendet man in der Schaltalgebra manchmal auch in Anlehnung an die Aussagenalgebra die Bezeichnung

Wahrheitswerte:0 : falsch

```
1 : wahr
```
- • Ein Boolescher Ausdruck hat in der Regel zunächst keinen Wahrheitswert, da er binäre Variable enthalten kann.
- Erst durch Belegung der binären Variablen mit Wahrheitswerten erhält der Boolesche Ausdruck einen Wahrheitswert.

Dr.-Ing. Achim Liers. FU Berlin liers@inf.fu-berlin.de Technische Informatik I, WS10/11 11.11.10

Berlin

# Darstellung boolescher Funktionen

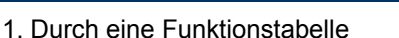

- 2. Durch einen algebraischen Ausdruck (symbolische Form)
- 3. Durch einen Graphen

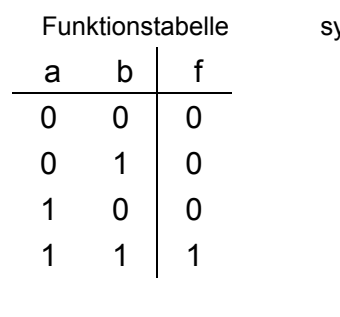

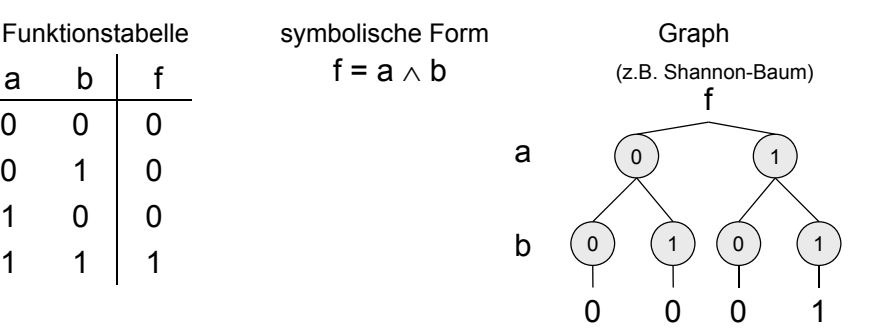

Freie Universität

# Boolesche Funktionen

Konvention:

werden

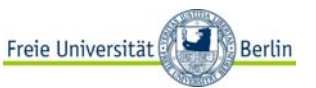

Wie kommt man von der symbolischen Darstellung zur Funktionstabelle ? Durch rekursive Auswertung des symbolischen Ausdrucks! Negation vor Konjunktion und Konjunktion vor Disjunktion Durch Klammern kann eine andere Reihenfolge der Auswertung festgelegt a ∨ b <sup>∧</sup> <sup>c</sup>  $a \vee b \wedge c$ Negation vor Konjunktion a ∨Konjunktion vor Disjunktion a ∨ b <sup>∧</sup> <sup>c</sup> Dr.-Ing. Achim Liers, FU Berlin liers@inf.fu-berlin.de Technische Informatik I, WS10/11 11.13 **fx0x1f** $\mathsf{f}_2$ **f1f0** $\mathsf{f}_4$ **ff7** $\mathsf{f}_6$ f<sub>11</sub> **f**<sub>10</sub>  $\mathbf{f_{9}}$ **ff**<sub>14</sub> f<sub>13</sub> f<sub>12</sub> f<sub>15</sub>

# Vollständige Operatorensysteme

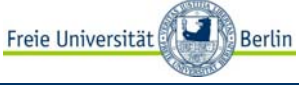

#### Definition:

Ein System von Operatoren, mit dem alle booleschen Funktionen dargestellt werden können, heißt vollständiges Operatorensystem.

Die Operatoren ( $\wedge$ ,  $\vee$ ,  $\overline{\phantom{a}}$ ) bilden ein vollständiges Operatorensystem.

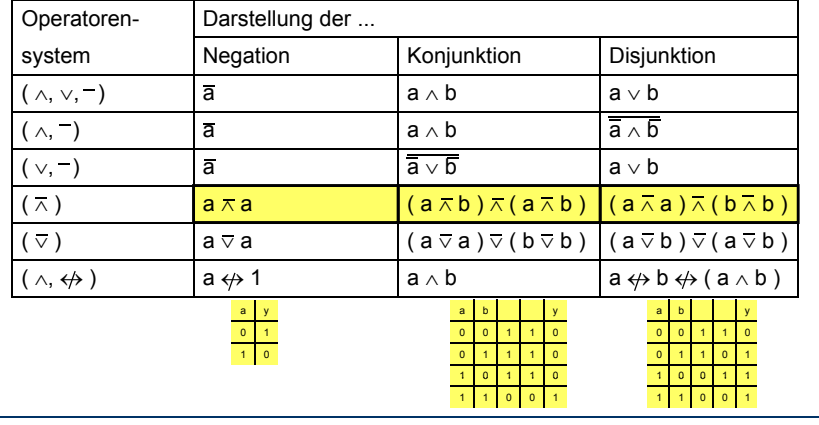

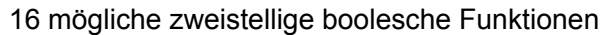

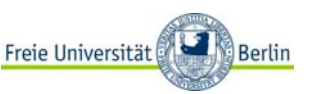

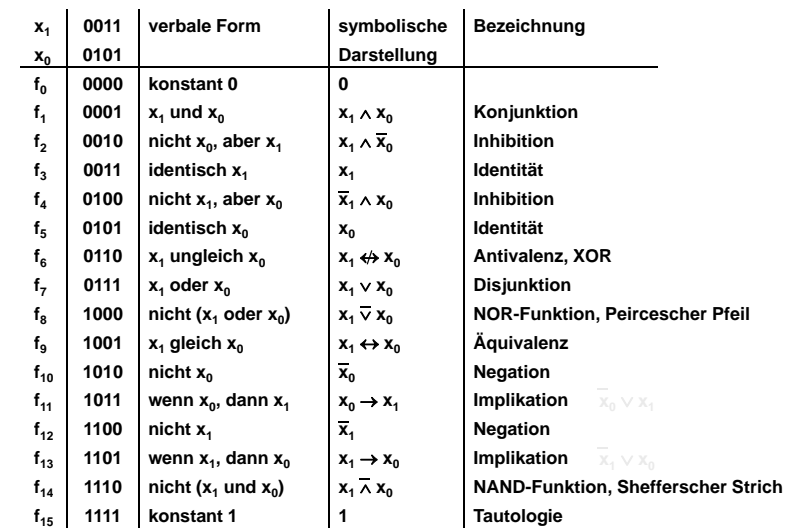

Dr.-Ing. Achim Liers, FU Berlin liers@inf.fu-berlin.de Technische Informatik I, WS10/11

11.14

# **Tautologie**

•

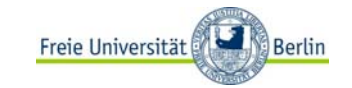

- Wann repräsentieren zwei Ausdrücke A und B dieselbe Boolesche Funktion?
- • Gleichbedeutend:
	- Ist A  $\leftrightarrow$  B eine Tautologie?
- Gegeben zwei Boolesche Funktionen:  $f_1(a,b) = (a \wedge b) \vee (a$  a ∧  $b_1(a,b) = (a \wedge b) \vee (a \wedge b)$  $f_2(a,b) = (a \vee \overline{b}) \wedge (\overline{a} \vee b)$
- Ist  $f_1$  identisch mit  $f_2$

oder

lst ( a ∧ b )  $\vee$  (  $\overline{\overline{\overline{a}}}$  a ∧  $\overline{b}$ )  $\leftrightarrow$  ( a  $\vee$   $\overline{b}$  $\overline{b}$ ) ∧ ( $\overline{a}$  $a \vee b$ ) eine Tautologie?

# **Tautologie**

Beweis mit Hilfe von Funktionstabellen oder mittels Umformungen von Ausdrücken unter Verwendung der algebraischen Gesetze.

Zwei Ausdrücke sind äquivalent, falls die Ergebnisse ihrer Auswertung für alle möglichen Kombinationen von Variablenbelegungen identisch sind.

 $X=f_1(a,b)=(a \wedge b) \vee (\overline{a} \wedge \overline{b})$ 

 $Y=f_2(a,b) = (a \vee \overline{b}) \wedge (\overline{a} \vee b)$ 

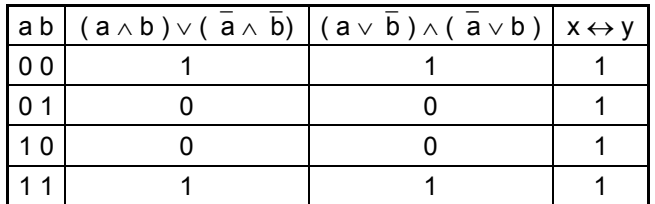

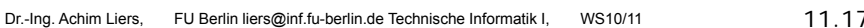

# KNF und DNFNormalformen

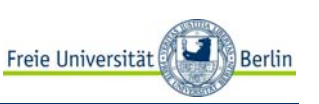

Freie Universität

Berlin

Eine boolesche Funktion kann durch verschiedene boolesche Ausdrückebeschrieben werden.

Beispiel:  $f_1(a,b) = (a \wedge b) \vee (a)$  $\overline{a} \wedge \overline{b}$ )  $f_2(a,b) = (a \vee \overline{b}) \wedge (\overline{a} \vee b)$ 

Eine Standarddarstellung boolescher Funktionen im vollständigen Operatorensystem (∧, ∨, ) ist die konjunktive (KNF) und die disjunktive Normalform (DNF).

## Definition:

Ein Literal L<sub>i</sub> ist entweder eine Variable x<sub>i</sub> oder ihre Negation  $\bar{x}$  $X_i$ d.h.  $L_i \in \{x_i, \bar{x}\}$  $\mathsf{x}$ 

**Tautologie** 

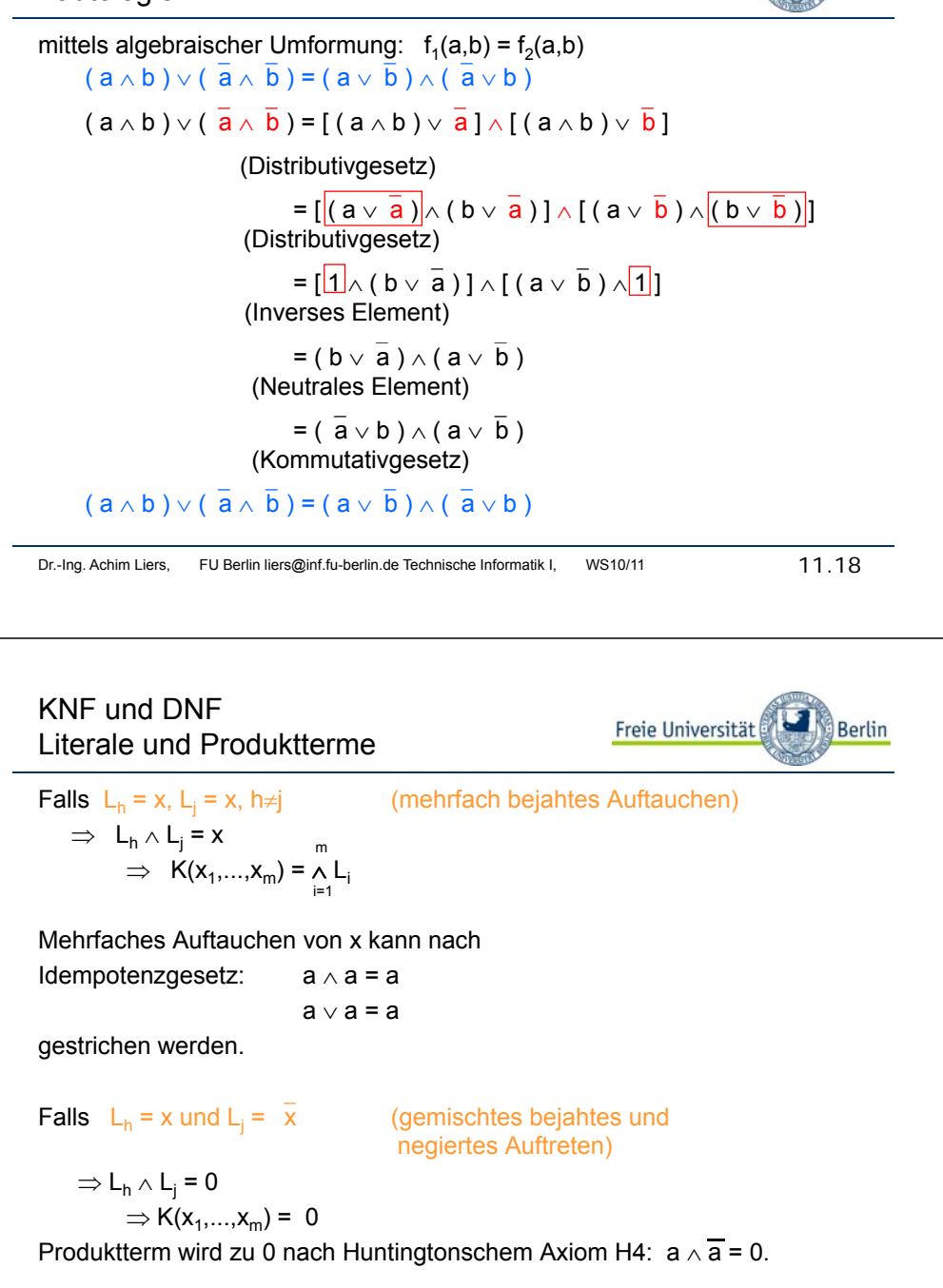

Freie Universität

Berlin

# KNF und DNF Definitionen

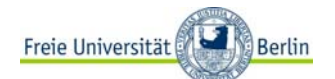

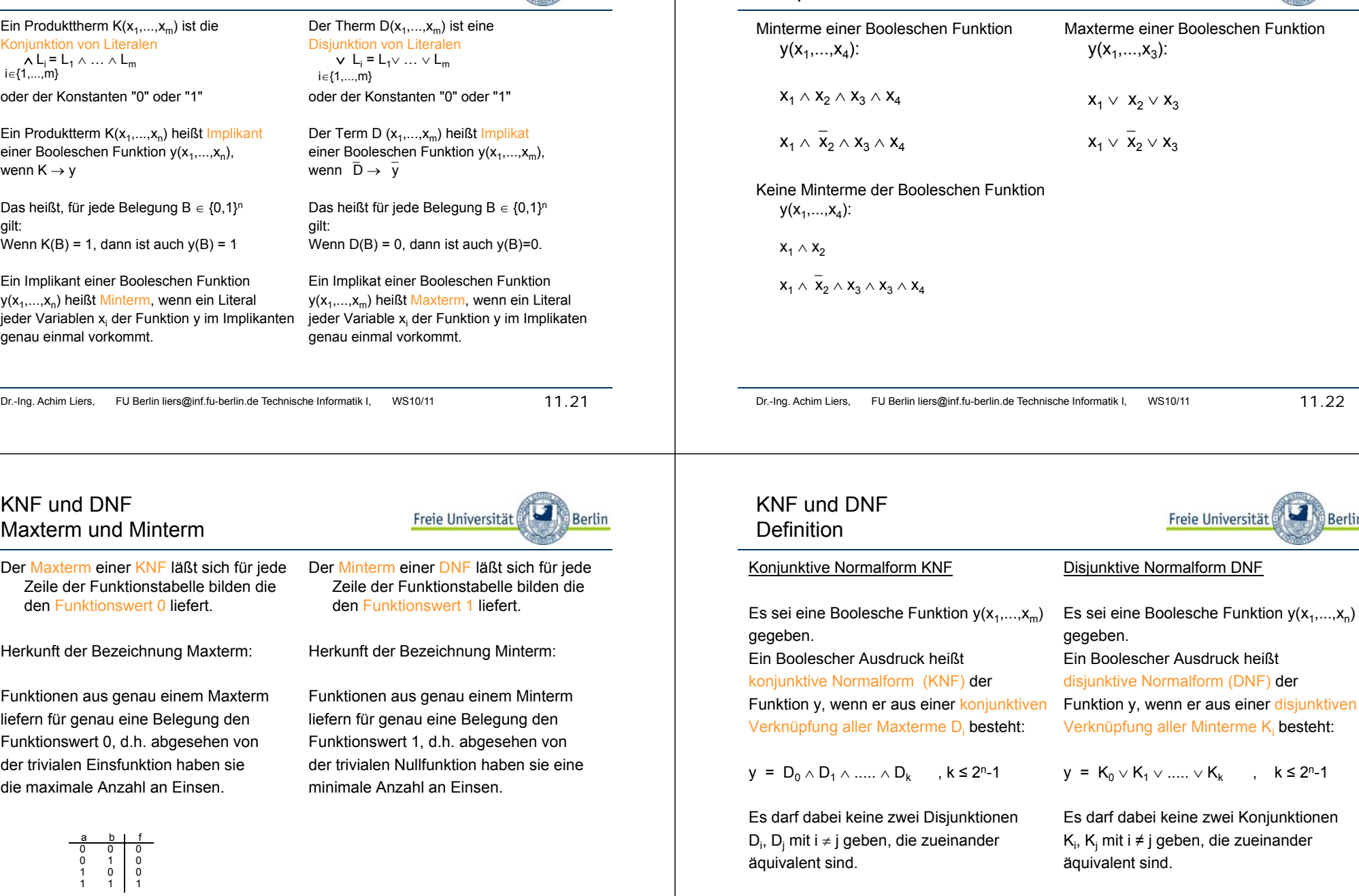

KNF und DNF

Beispiel Min- und Maxterme

11.23

Dr.-Ing. Achim Liers, FU Berlin liers@inf.fu-berlin.de Technische Informatik I, WS10/11 11.24

, k ≤ 2<sup>n</sup>-1

 $11.22$ 

Berlin

Berlin

Freie Universität

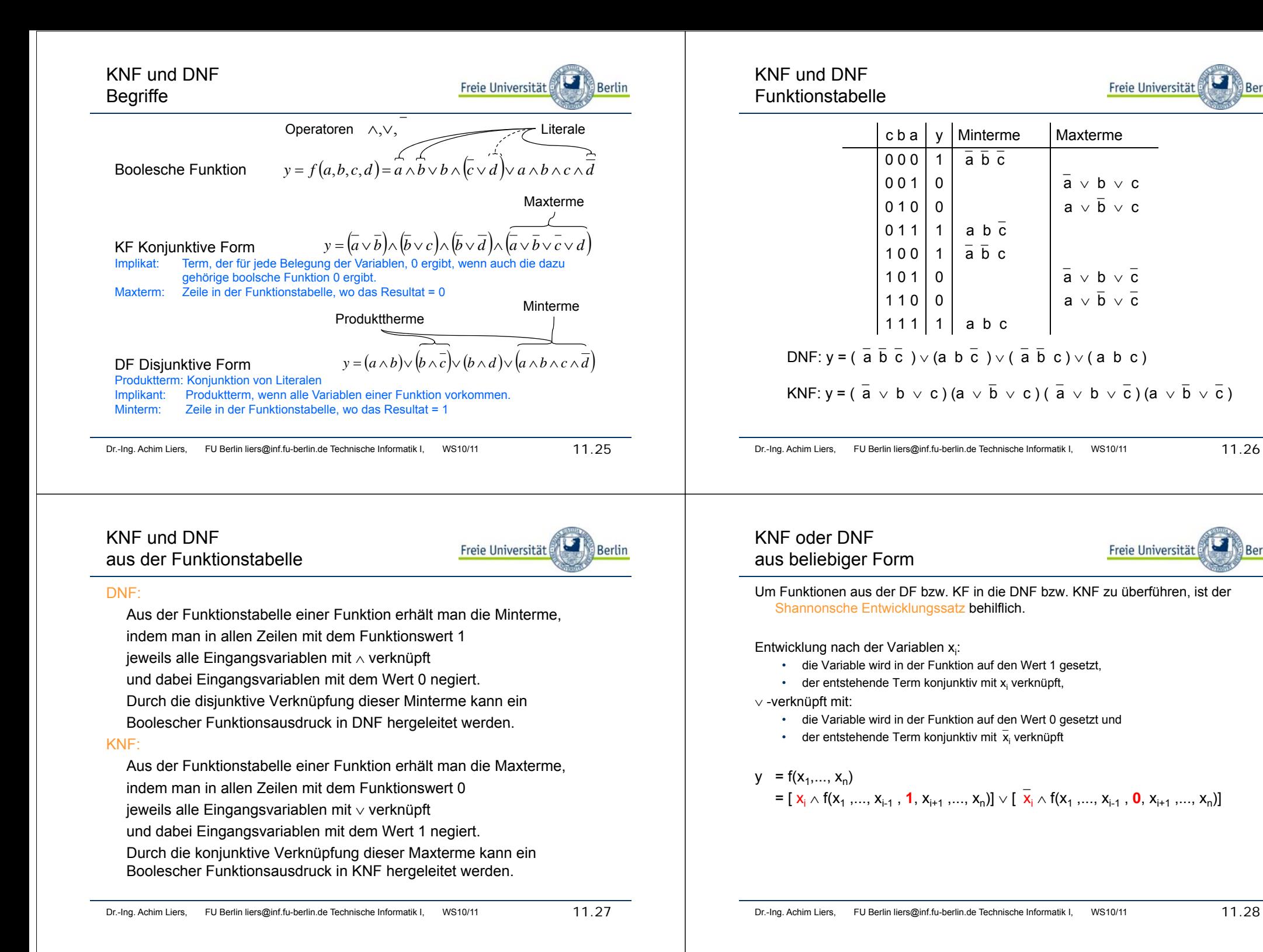

Berlin

Berlin

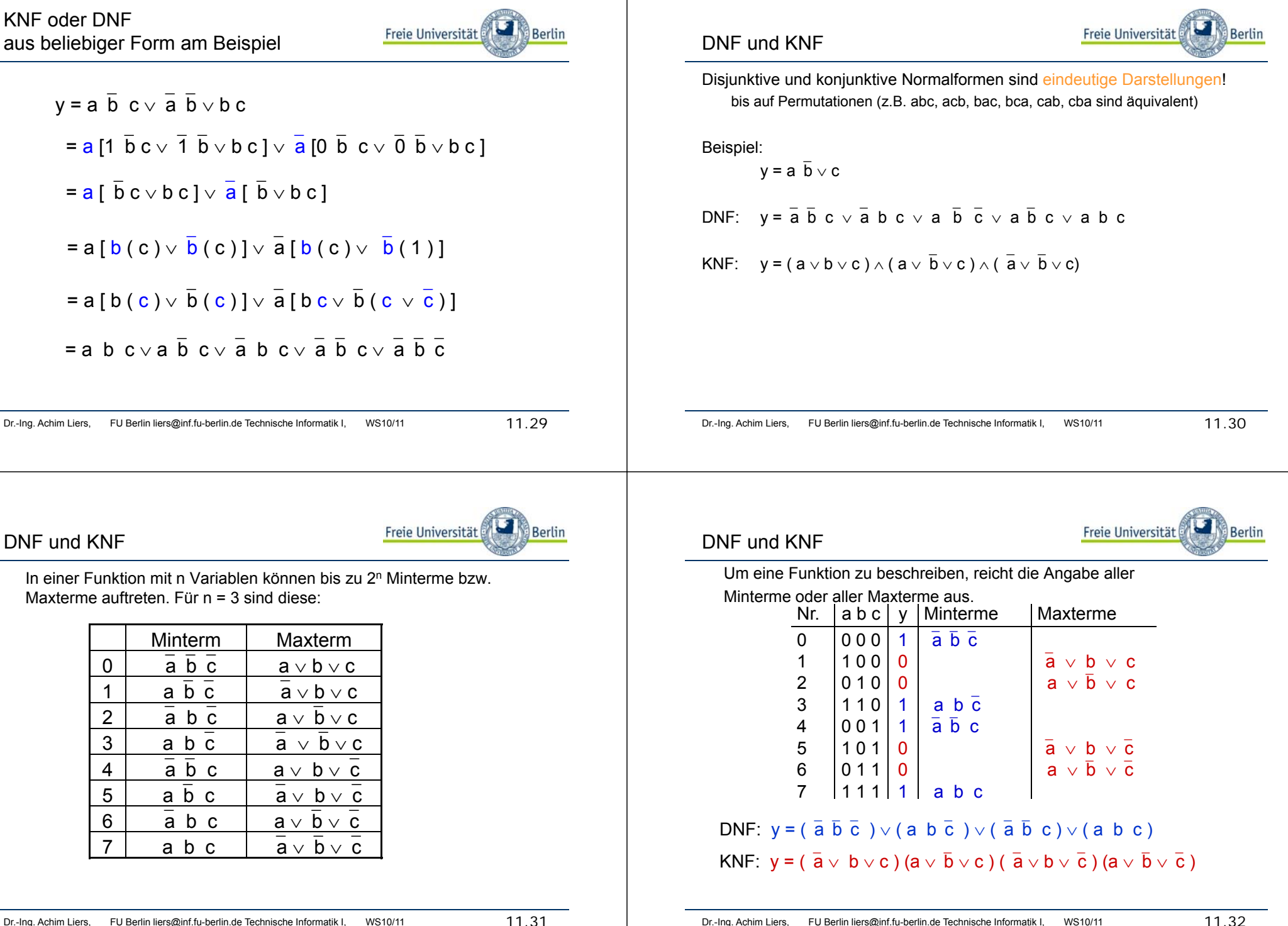

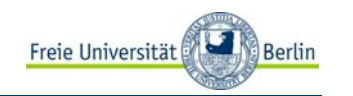

# DNF und KNF

#### Verkürzte Schreibweise:

nur die Indizes (Binärkodierungen der (c, b, a) - Belegung) der 1- oder 0- Stellen der Funktion

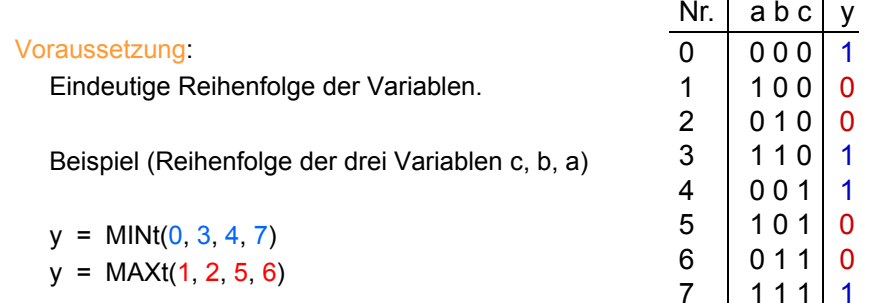

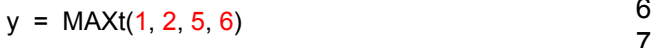

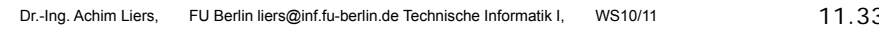

# DMF und KMF

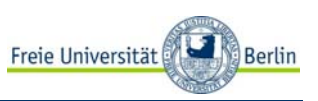

Ziele:

"Möglichst kurze" Boolesche Ausdrücke für eine gegebene Boolesche Funktion.

Technische Realisierung einer Schaltung mit möglichst geringen Kosten.

Ähnlich zum Aufbau der disjunktiven und konjunktiven Normalform gibt es eine disjunktive (DMF) und konjunktive (KMF) Minimalform.

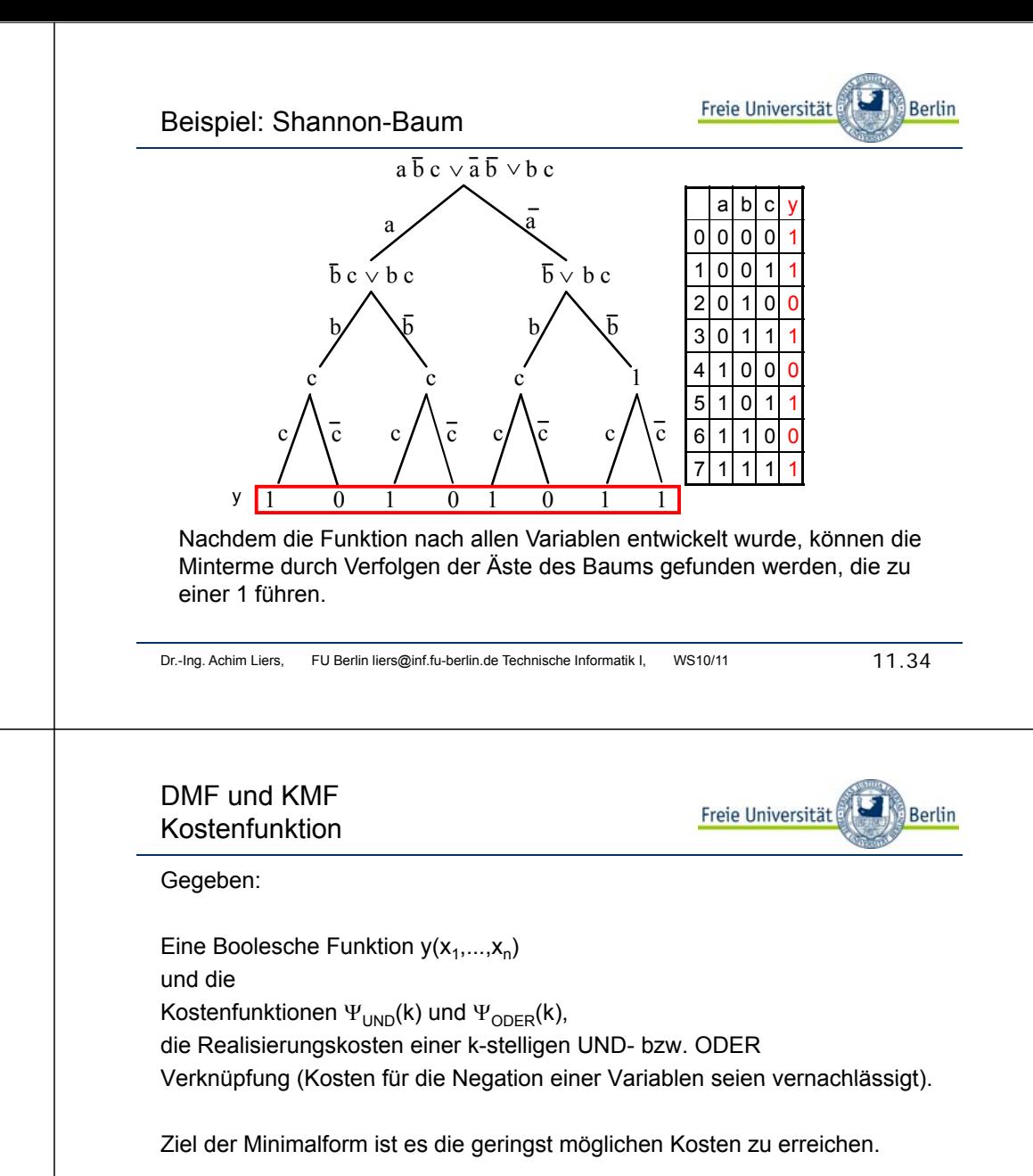

# DMF und KMFDefinition

disjunktiver Minimalform (Abk.: DMF),

darstellt und die Realisierungskost

 $y(x_1,...,x_n) = (L_{11}... \cdot L_{1k}) \vee ... \vee (L_{m1} \cdot ... \cdot L_{mj})$ 

Ein Ausdruck ist in

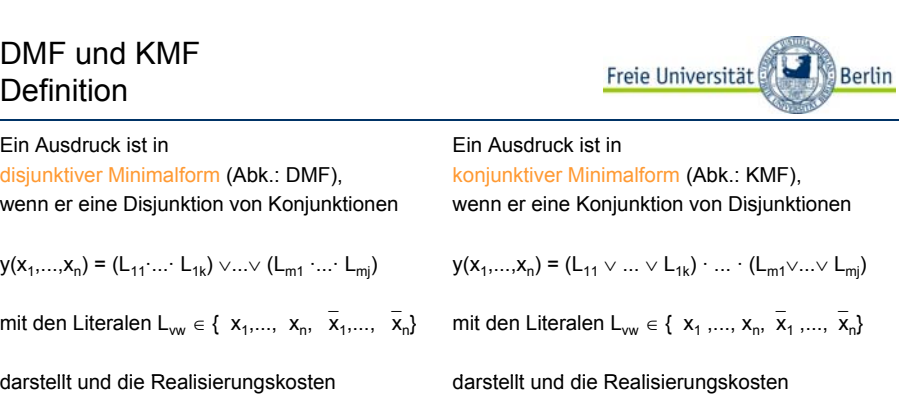

 $Y_v = \Psi_{\text{ODER}}(m) + \Psi_{\text{UND}}(k) + ... + \Psi_{\text{UND}}(j)$  $Y_v = \Psi_{UND}(m) + \Psi_{ODER}(k) + ... + \Psi_{ODER}(j)$ minimal sind. The state of the minimal sind.

Dr.-Ing. Achim Liers, FU Berlin liers@inf.fu-berlin.de Technische Informatik I, WS10/11 11.37

DMF und KMFMinimalformen sind nicht eindeutig

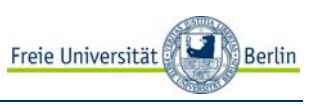

Es kann mehrere disjunktive und konjunktive Minimalformen für die gleiche Funktion geben.

Beispiel:

 $y = a\bar{b}$  $\bar{b} \vee b \bar{c}$  c ∨ und  $y = a \overline{c}$  $\bar{c}$   $\vee$   $\bar{b}$   $c$   $\vee$   $\bar{a}$  b

stellen dieselbe Funktion dar, beides sind disjunktive Minimalformen.

Kostenmaß: Anzahl der auftretenden Gatter Es sei ΨUND(k) = ΨODER(k) = k, k: Anzahl Gattereingänge s se UND( ) ODER( ) , <sup>a</sup> Ga <sup>e</sup> <sup>e</sup> gä geBeispiel DMF:

Beispiel DMF: B i i l KMF Beispiel KMF:

DMF und KMF

Beispiele

 $y_1 = \bar{a} b \vee a \bar{b}$ ist in disjunktiver Minimalform, enthusiver ist in konjunktiver Minimalf

 $y_2 = \overline{a} b \vee$ iedoch nicht

 $y_2 = b$ 

ausgedrückt werden kann.

da y<sub>2</sub> auch kürzer durch

Dr.-Ing. Achim Liers, FU Berlin liers@inf.fu-berlin.de Technische Informatik I, WS10/11 158 11.38

Berlin

# DMF und KMF Unterschiedliche Kosten von

Freie Universität Berlin

Die Kosten für eine disjunktive und eine konjunktive Minimalform derselben Funktion sind im Allgemeinen unterschiedlich.

 $y_1 = (\overline{a} \vee b)$  (a $\vee$  c)

da  $y_2$  auch kürzer durch

ausgedrückt werden kann.

 $y_2 = \overline{a}$  (  $b \vee c$  )

ist in konjunktiver Minimalform,

 $y_2 = \overline{a} (\overline{a} \vee c)$  (  $b \vee c$  ) jedoch nicht,

Freie Universität

Es sei  $\Psi_{\text{UND}}(k) = \Psi_{\text{ODER}}(k) = 2 \cdot (k+1)$  und k ist die Anzahl der Gattereingänge

 $v = a b c \vee \overline{a} \overline{b} \overline{c}$  disjunktive Minimalform  $y(x_1, ..., x_n) = (L_{11} \cdot ... \cdot L_{1k}) \vee ... \vee (L_{m1} \cdot ... \cdot L_{mi})$  $\Psi y = \Psi_{\text{ODER}}(m) + \Psi_{\text{UND}}(k) + ... + \Psi_{\text{UND}}(j)$ Ψy = 6 + 8 + 8 = 22

 $y = (|\bar{a} \vee b|)(|a \vee \bar{c}|)$  (  $\bar{b} \vee c$  ) konjunktive Minimalform  $y(x_1,...,x_n) = (L_{11} \vee ... \vee L_{1k}) \cdot ... \cdot (L_{m1} \vee ... \vee L_{mj})$  $\Psi$ y =  $\Psi_{\text{UND}}(m) + \Psi_{\text{ODER}}(k) + ... + \Psi_{\text{ODER}}(i)$  $\Psi v = 8 + 6 + 6 + 6 = 26$ 

#### NAND-KonversionFreie Universität Freie Universität **Berlin** Berlin NAND/NOR-Konversion1.Fall Funktion in disjunktiver Form  $\Rightarrow$  ( $\bar{\wedge}$ )-System  $(\bar{\wedge})$ -System (NAND-System) und ( $\bar{\vee}$ )-System (NOR-System) sind vollständige Operatorensysteme 1. Fall: Funktion in disjunktiver Form  $\Rightarrow$  (  $\bar{\land}$  )-System Gegeben: Boolsche Funktion in disjunktiver Form.  $\Rightarrow$  beliebige disjunktive und konjunktive Ausdrücke können mit NAND- und NOR-Verknüpfungen dargestellt werden. Y = а́bс∨а b̄с∨аb c̄∨ а̄ b̄ c Überführung: Überführungen (vier Fälle): 1. Doppelte Negation und 1. Fall: Funktion in disjunktiver Form  $\Rightarrow$  (  $\bar{\wedge}$  )-System 2. anschließende Anwendung der DeMorganschen Regeln 2. Fall: Funktion in disjunktiver Form  $\Rightarrow$  (  $\stackrel{-}{\vee}$  )-System 3. Fall: Funktion in konjunktiver Form  $\Rightarrow$  (  $\bar{\vee}$  )-System Dann erhält man einen Ausdruck, der nur noch NAND als Operator enthält. 4. Fall: Funktion in konjunktiver Form  $\Rightarrow$  (  $\bar{\land}$ ∧ )-System Warum das alles?<u> $\Rightarrow$  Einfache Implementierung in Hardware!</u> NANDs/NORs sind sehr einfach in CMOS-Schaltungen realisierbar. Dr.-Ing. Achim Liers, FU Berlin liers@inf.fu-berlin.de Technische Informatik I, WS10/11 11.41 Dr.-Ing. Achim Liers. FU Berlin liers@inf.fu-berlin.de Technische Informatik I. WS10/11 15.1 11.42 NAND-KonversionNAND-KonversionFreie Universität Freie Universität Berlin **Berlin** 1.Fall Funktion in disjunktiver Form  $\Rightarrow$  (  $\bar{\land}$  )-System 1.Fall Funktion in disiunktiver Form  $\Rightarrow$  (  $\bar{\wedge}$  )-System y = ābc∨a b̄c∨ab c̄∨ ā b̄ c̄ Darstellung der NAND<sub>2</sub>-Funktion durch den ∧ Operator: = ābc∨a b̃c∨ab c̃∨ā b̄c = ābc∧a b̄c∧ab c̄∧ā b̄ c̄ **Problem:** Die Operatoren ⎯ $\overline{\wedge}$  und  $\overline{\vee}$ ∨ sind nicht assoziativ =  $\mathsf{NAND}_4(\mathsf{NAND}_3(\overline{\mathsf{a}}))$  $\overline{a}$ , b, c), NAND<sub>3</sub>(a,  $\overline{b}$  $(x_1 \wedge x_2) \wedge x_3 \neq x_1 \wedge (x_2 \wedge x_3)$  b, c),  $\overline{\sf NAND}_3$ (a, b,  $\overline{\sf c}$  $\overline{c}$ ), NAND<sub>3</sub>( $\overline{a}$  $c_3(a, b, c)$ , NAND<sub>3</sub>(a, b, c)) b a  $(x_1 \vee x_2) \vee x_3 \neq x_1 \vee (x_2 \vee x_3)$ Dabei ist  $NAND_k(x_1,...,x_k)$  eine k-stellige Funktion, für die gilt: NAND<sub>3</sub>(x<sub>1</sub>, x<sub>2</sub>, x<sub>3</sub>) = x<sub>1</sub> ∧ x<sub>2</sub> ∧ x<sub>3</sub> = (x<sub>1</sub> ∧ x<sub>2</sub>) ∧ x<sub>3</sub> NAND<sub>k</sub>(x<sub>1</sub>,...,x<sub>k</sub>)  $\begin{cases} 0 \text{ für } x_1 = ... = x_k = 1 \text{ sonst} \end{cases}$  $\begin{bmatrix} 0 & \text{für } x_1 = ... = x_n = 1 \end{bmatrix}$  $(x_1$   $\overline{\wedge})$  $\overline{\wedge}$  X<sub>2</sub> )  $\overline{\wedge}$  $\wedge$  X<sub>3</sub> = X<sub>1</sub>  $\wedge$  X<sub>2</sub>  $\wedge$  X<sub>3</sub>  $\neq$ 1 sonst $x_1 \wedge (x_2 \wedge x_3) = x_1 \wedge x_2 \wedge x_3$

Dr.-Ing. Achim Liers, FU Berlin liers@inf.fu-berlin.de Technische Informatik I, WS10/11 11.44

NAND-KonversionNAND-KonversionFreie Universität Freie Universität Berlin Berlin 1.Fall Funktion in disjunktiver Form  $\Rightarrow$  ( $\bar{\wedge}$ )-System 1.Fall Funktion in disjunktiver Form  $\Rightarrow$  ( $\bar{\wedge}$ )-System Um die NAND<sub>k</sub>-Funktion trotzdem für  $k > 2$  durch ⎯∧-Operatoren auszudrücken, geht man wie folgt vor:  $(x_1 \wedge x_2) \wedge x_3 = \overline{x_1 \wedge x_2} \wedge x_3$ 1. Die Variablen x<sub>1</sub> bis x<sub>k</sub> werden durch den  $\bar{\wedge}$  <sup>∧</sup>-Operator  $=\overline{X_1 \wedge X_2 \wedge X_3}$ verknüpft:  $x_1 \wedge ... \wedge x_k$ 2. Auf die linke Seite des Terms werden k-2 offene Klammern "(" und hinter = NAND<sub>3</sub>( $x_1, x_2, x_3$ ) jede Variable außer  $\mathsf{x}_\mathsf{1}$  und  $\mathsf{x}_\mathsf{k}$  wird jeweils eine geschlossene Klammer ")" gesetzt:  $\overline{\wedge}$   $x_2$ )  $\overline{\wedge}$  $\overline{\wedge}$  x<sub>3</sub> )  $\overline{\wedge}$ ((x<sub>1</sub>  $\wedge$  X<sub>4</sub> = X<sub>1</sub>  $\wedge$  X<sub>2</sub>  $\wedge$  X<sub>3</sub>  $\wedge$  X<sub>4</sub>  $\overline{(\ldots (x_1 \times$  $\overline{\wedge}$  X<sub>2</sub>) ...  $\overline{\wedge}$  $\overline{\wedge}$   $x_{k-1}$ )  $\overline{\wedge}$  $\wedge$  X<sub>k</sub> 3. Schließlich wird jede Klammerebene negiert:  $=$   $X_1 \wedge X_2 \wedge X_3 \wedge X_4$ =  $\mathsf{x_1}\wedge \mathsf{x_2}\wedge \mathsf{x_3}\wedge \mathsf{x_4}$  $(\ldots (x_1 \wedge x_2) \ldots \wedge x_{k-1}) \wedge x_k$  $=$  NAND<sub>4</sub>(x<sub>1</sub>, x<sub>2</sub>, x<sub>3</sub>, x<sub>4</sub>) Dr.-Ing. Achim Liers. FU Berlin liers@inf.fu-berlin.de Technische Informatik I. WS10/11 145 Dr.-Ing. Achim Liers. FU Berlin liers@inf.fu-berlin.de Technische Informatik I. WS10/11 11.46 NOR-KonversionNOR-KonversionFreie Universität Berlin Freie Universität **Berlin** 2.Fall: Funktion in disiunktiver Form  $\Rightarrow$  ( $\overline{\vee}$ )-System 2.Fall: Funktion in disiunktiver Form  $\Rightarrow$  ( $\overline{\vee}$ )-System 2. Fall: Funktion in disjunktiver Form  $\Rightarrow$  ( $\sqrt{v}$ )-System  $y = \overline{a}$  $\overline{a}$  b c  $\vee$  a  $\overline{b}$  $\overline{b}$  c  $\vee$  a b  $\overline{c}$  b c ∨ a c Gegeben: Boolesche Funktion in disjunktiver Form.  $y = \bar{a}$  $\overline{a}$  b c  $\vee$  a  $\overline{b}$  $\overline{b}$  c  $\vee$  a b  $\overline{c}$  $\overline{c} \vee \overline{a} \overline{b} \overline{c}$  $\overline{y}$  =  $\overline{\overline{a}}$  $\overline{a}$  b c  $\vee$  a  $\overline{b}$  $\overline{b}$  c  $\vee$  a b  $\overline{c}$  $\overline{c} \vee \overline{a} \overline{b} \overline{c}$ Überführung:  $\overline{a}$  b c  $\vee$  a  $\overline{b}$  $\overline{b}$  c  $\vee$  a b  $\overline{c}$  $\overline{c} \vee \overline{a} \overline{b} \overline{c}$ 1. Die Funktion wird zunächst negiert. = 2. Anschließend werden die Konjunktionen doppelt negiert und  $= (a \vee \overline{b} \vee \overline{c}) \vee (\overline{a} \vee b \vee c) \vee (\overline{a} \vee \overline{b} \vee c) \vee (\overline{a} \vee b \vee c)$ 3. die DeMorganschen Regeln angewendet. 4. Das Ergebnis muss dann noch negiert werden. = NOR $_4$ (NOR $_3$ (a, b  $\overline{c}$ ), NOR<sub>3</sub>( $\overline{a}$  $\overline{c}$ ), NOR<sub>3</sub>( $\overline{a}$  $\mu_4(\textsf{NOR}_3(\textsf{a}, \textsf{b}, \textsf{c}),\textsf{NOR}_3(\textsf{a}, \textsf{b}, \textsf{c}),\textsf{NOR}_3(\textsf{a}, \textsf{b}, \textsf{c}),$  b a, b a  $NOR<sub>3</sub>(a, b, c)$ Die Negation von  $\bar{y}$  $\overline{y}$  zu y erhält man mit y =  $\overline{y}$  $\overline{y} \overline{y} \overline{y}$ .  $y = \overline{y}$  $\overline{y} \vee \overline{y}$  = NOR<sub>2</sub>( $\overline{y}$ ,  $\overline{y}$ )

Dabei ist NOR $_{\sf k}$ (x $_{\sf 1},...,\sf x_{\sf k}$ ) eine k-stellige Funktion, für die gilt:

$$
NOR_k(x_1,...,x_k) \quad \begin{cases} 1 \text{ für } x_1 = ... = x_k = 0 \\ 0 \text{ sonst} \end{cases}
$$

Die NOR $_{\sf k}$  -Funktion lässt sich ebenfalls ausschließlich mit  $\bar{\vee}$  als Operator darstellen.

Dr.-Ing. Achim Liers, FU Berlin liers@inf.fu-berlin.de Technische Informatik I, WS10/11 149

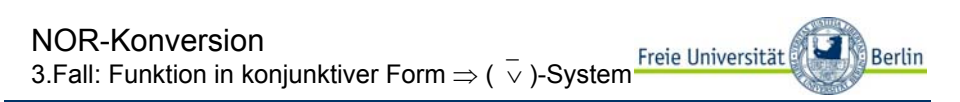

3. Fall: Funktion in konjunktiver Form  $\Rightarrow$  ( $\overline{\vee}$ )-System

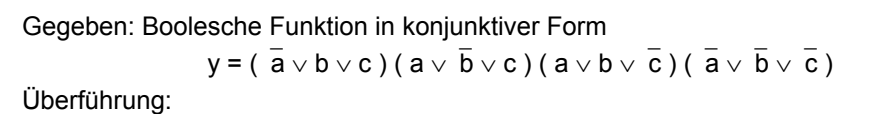

1. Der Ausdruck wird doppelt negiert.

2. Anschließend wendet man die DeMorgan-Regeln an.

Dr.-Ing. Achim Liers, FU Berlin liers@inf.fu-berlin.de Technische Informatik I, WS10/11 150 11.50

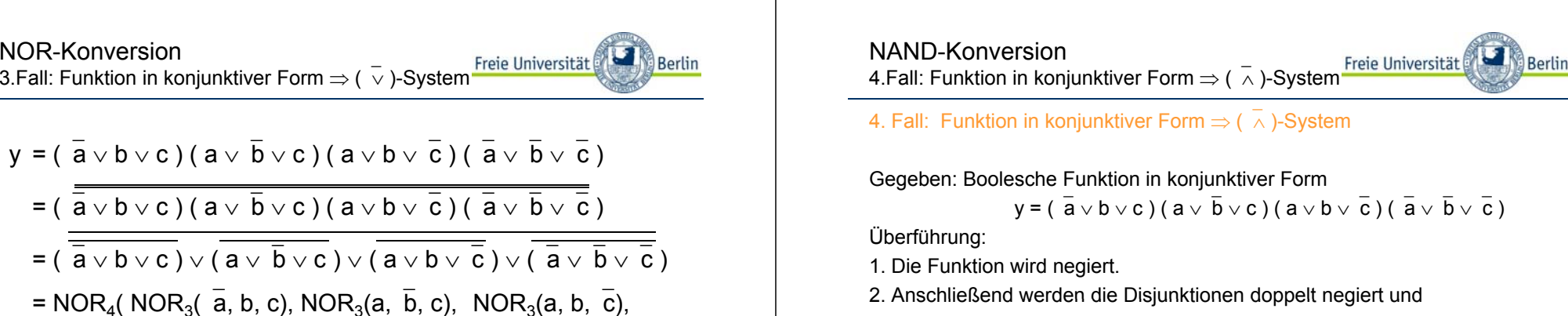

3. die DeMorgan-Regeln angewendet.

4. Das Ergebnis ist dann noch zu negieren.

NOR-Konversion

 $\overline{a} \vee b \vee c$  ) (  $a \vee \overline{b}$ 

= NOR<sub>4</sub>( NOR<sub>3</sub>(  $\overline{\overline{a}}$ 

 $\overline{a}$ ,  $\overline{b}$  $\overline{b}$ ,  $\overline{c}$ c) )

 $NOR_{3}(\overline{a})$ 

 $y = (a$ 

=( ā

= ( ⎯

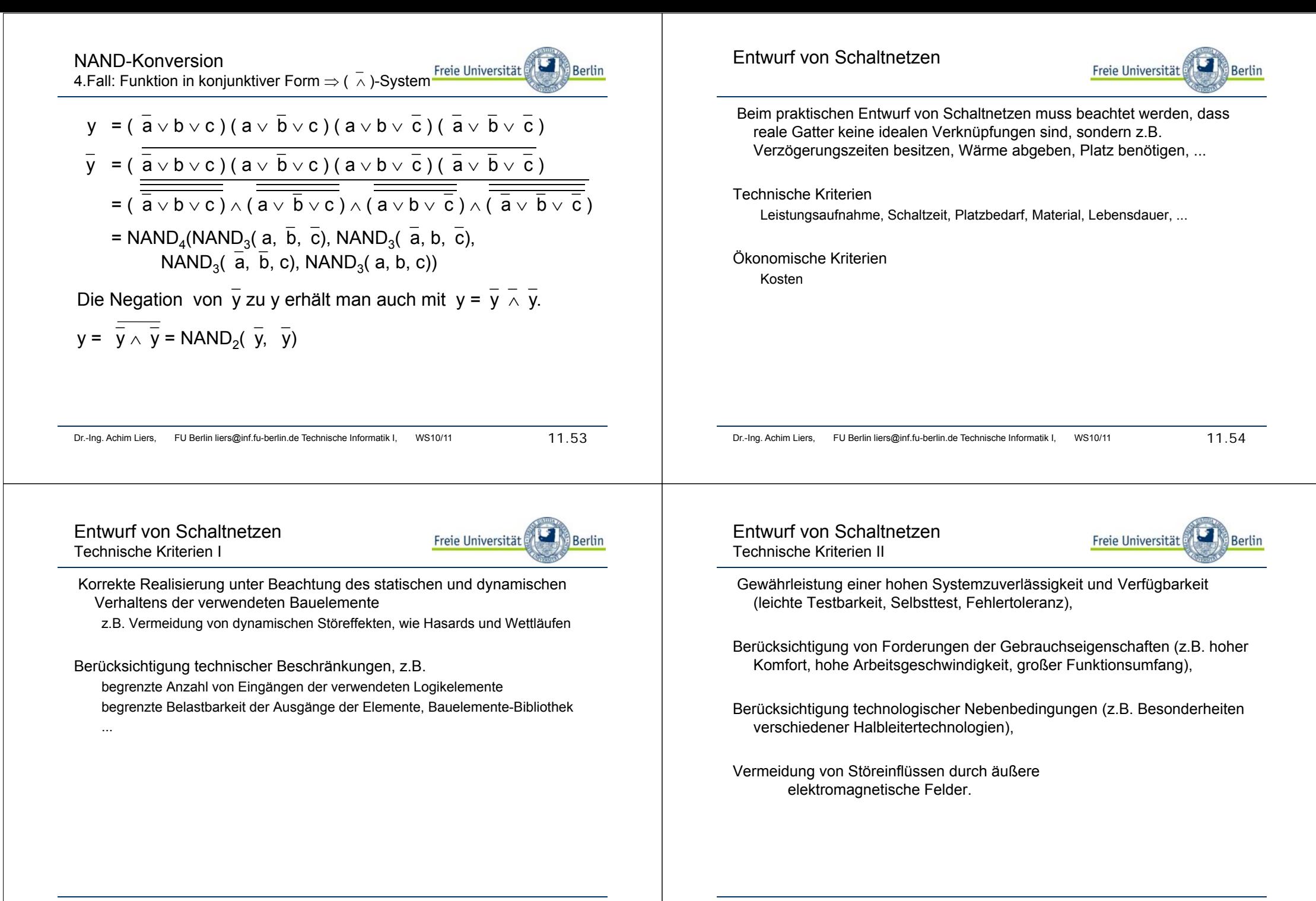

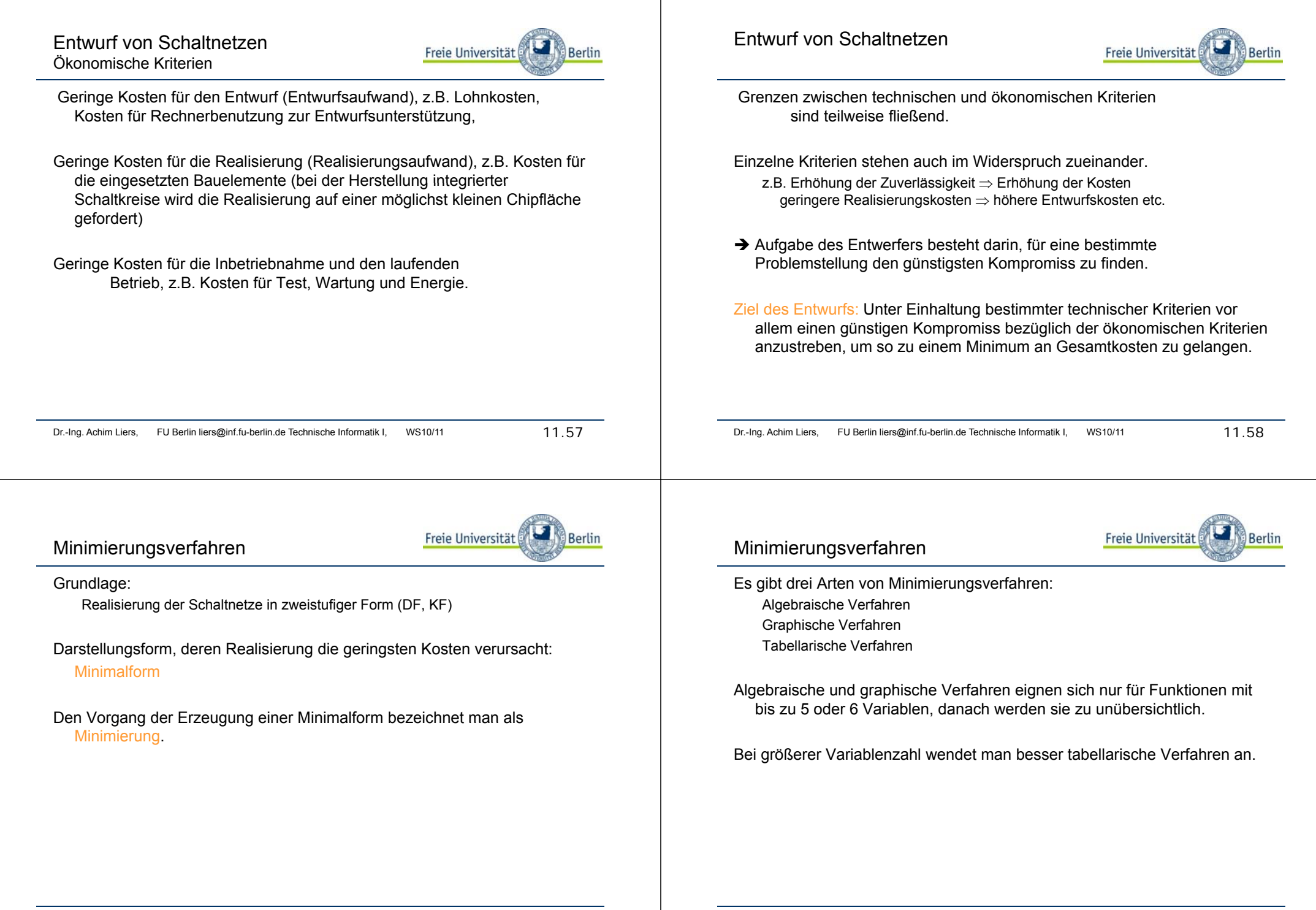

# Graphische Verfahren

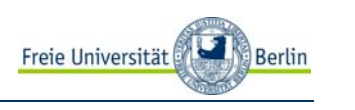

Das KV-Diagramm (nach Karnaugh und Veitch) auch oft nur Karnaugh map, Karnaugh-Diagramm

Ausgangspunkt ist ein Rechteck, dessen rechte Hälfte der Variablen a und dessen linke Hälfte a zugeordnet wird.

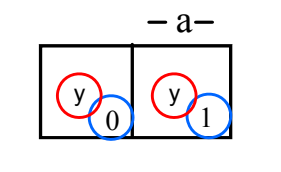

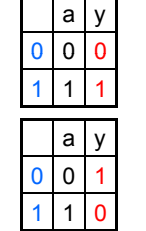

Freie Universität

# **KV-Diagramm für eine Variable**

Dr.-Ing. Achim Liers, FU Berlin liers@inf.fu-berlin.de Technische Informatik I, WS10/11 11.61

Berlin

# KV-Diagramme

KV-Diagramme für mehrere Variable erhält man durch Spiegelung (für jede neue Variable verdoppelt sich die Anzahl der möglichen Belegungen)

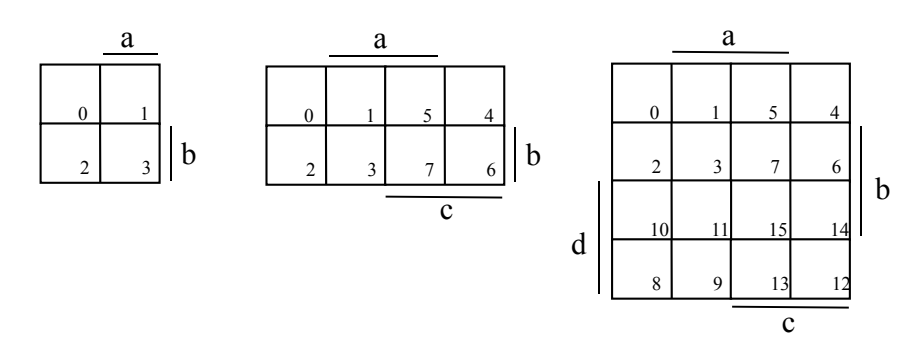

#### Dr.-Ing. Achim Liers, FU Berlin liers@inf.fu-berlin.de Technische Informatik I, WS10/11 15.3

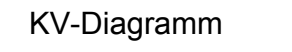

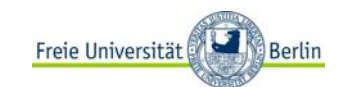

Die Zahl in den Feldern gibt den Index der Variablenbelegung an Index des Minterms, der dort den Wert 1 annimmt oder Index des Maxterms, der dort den Wert 0 annimmt.

Durch Eintragen der Wahrheitswerte 0 oder 1 in die Felder des KV-Diagramms wird eine Boolesche Funktion charakterisiert.

Das KV-Diagramm ist eine weitere Darstellungsform Boolescher Funktionen (Alternative zur Funktionstabelle).

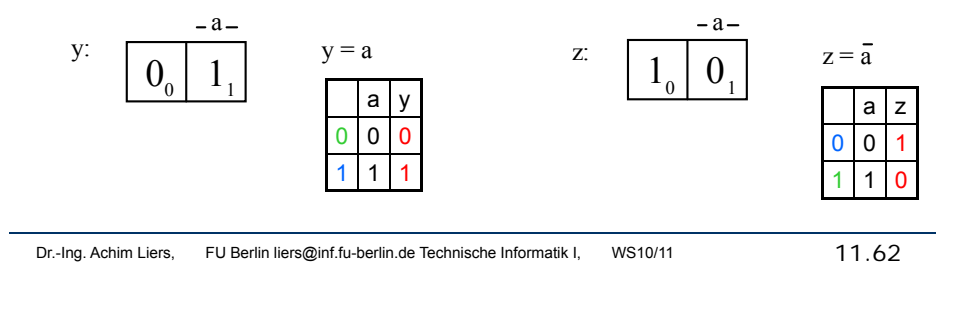

# KV-Diagramme

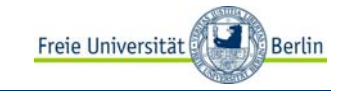

Jedes Feld hat eine eindeutige Variablenzuordnung, die an den Rändern abgelesen werden kann: Feld 2 hat die Zuordnung a b.

Der Index in den Feldern gibt den Index der zum Feld gehörenden Variablenbelegung an dabei die Variablen in umgekehrter alphabetischer Reihenfolge angetragen.  $_{2}$  = b  $\,$  a

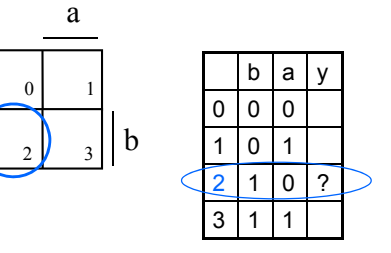

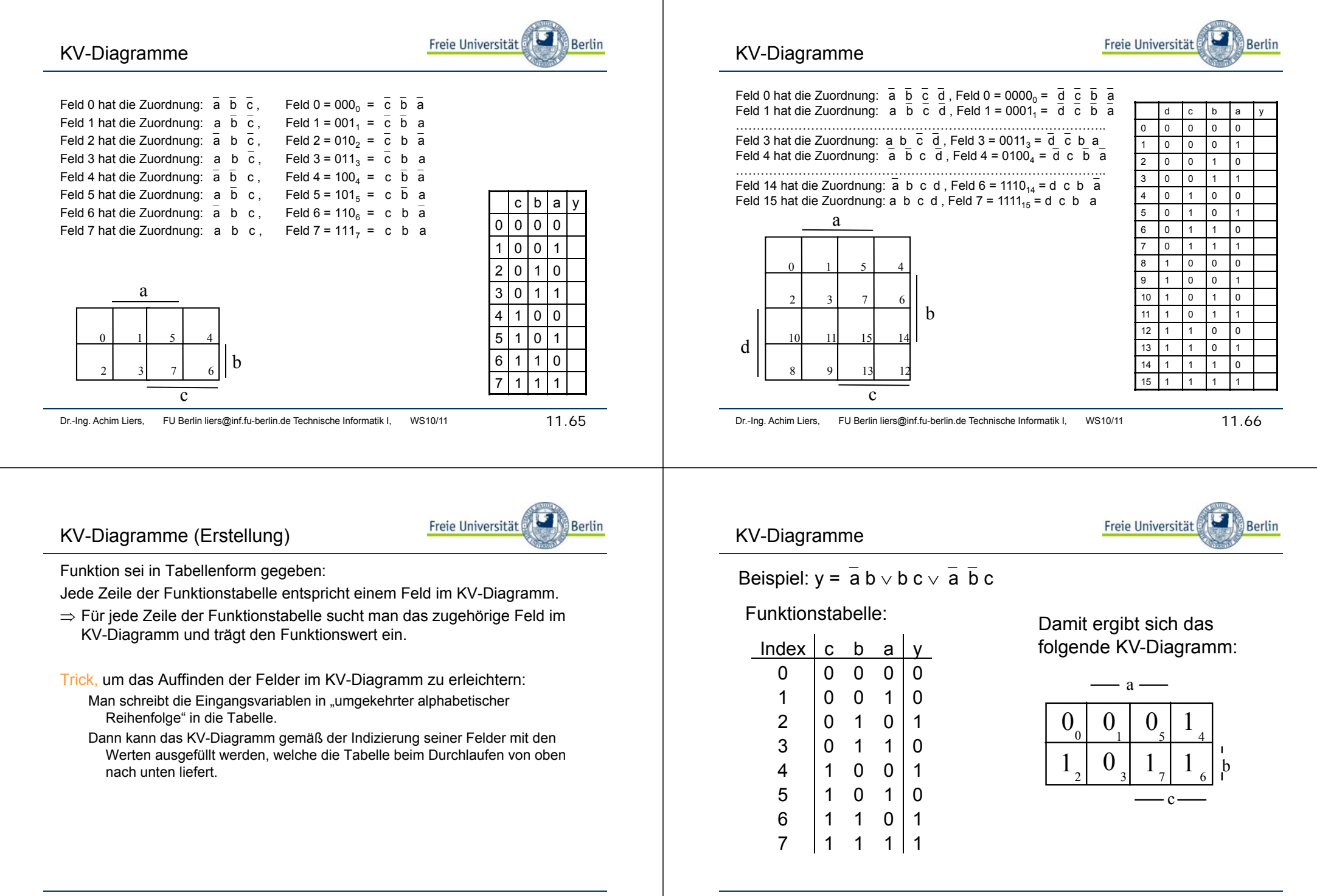

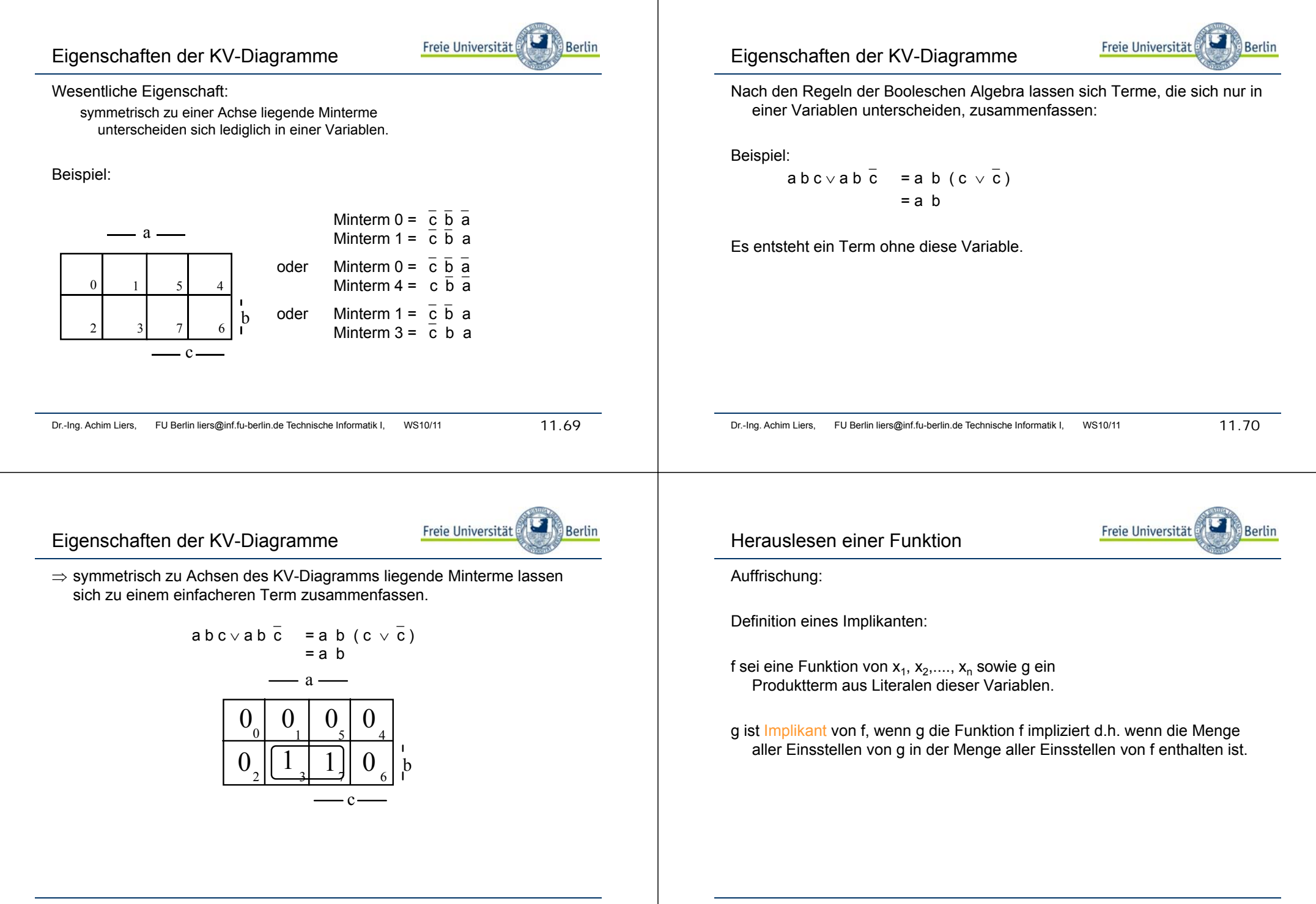

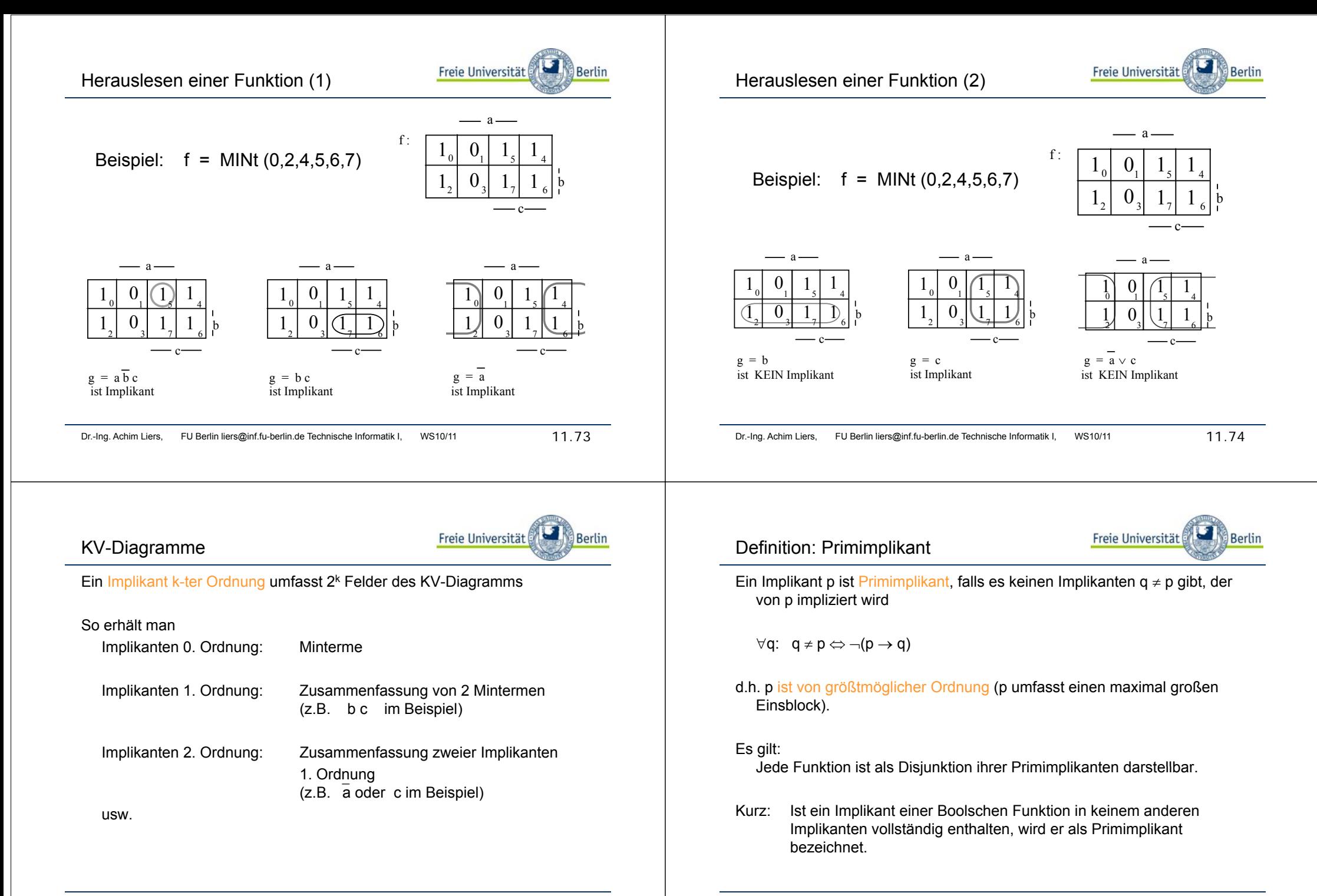

# Herauslesen der Primimplikanten

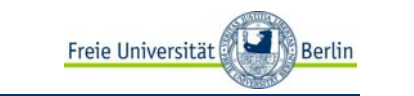

Herauslesen der Primimplikanten aus dem KV-Diagramm: Man versucht, möglichst große Blöcke von Einsen im Diagramm zu finden, wobei jeder Einsblock 2<sup>k</sup> Felder umfassen muss.

#### Beispiel:

0

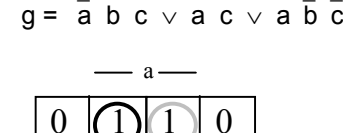

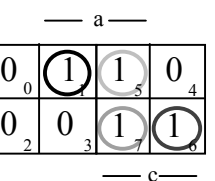

b

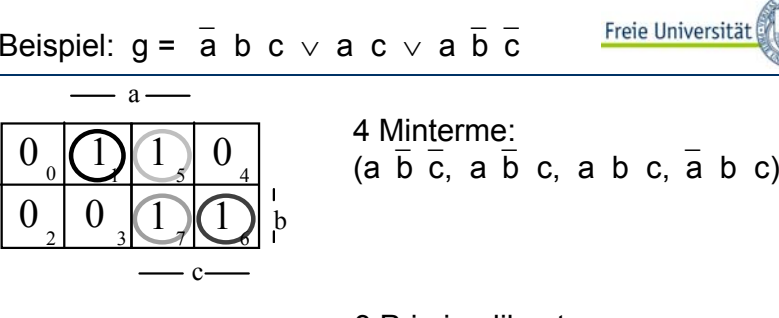

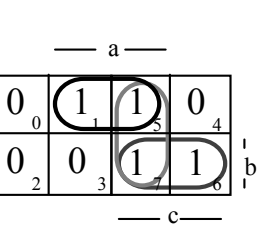

0

 $\Omega$ 

0

2

3 Primimplikanten: Implikanten erster Ordnung (a  $\rm\overline{b}$ b , a c, b c)

Aber: (  $\mathrm{a} \, \, \mathrm{\overline{b}}$  b , b c) genügen eigentlich!

Dr.-Ing. Achim Liers, FU Berlin liers@inf.fu-berlin.de Technische Informatik I, WS10/11 11.78

Berlin

# Minimierung einer zweistufigen **Schaltfunktion**

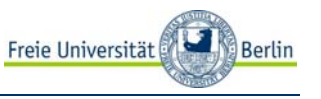

#### 1.Schritt:

Bestimmung der Primimplikanten = Implikanten mit der geringsten möglichen Anzahl Literalen

Dr.-Ing. Achim Liers, FU Berlin liers@inf.fu-berlin.de Technische Informatik I, WS10/11 11.77

 $\Rightarrow$  Gatter mit der geringst möglichen Zahl an Eingängen

#### 2. Schritt:

Auswahl einer minimalen Anzahl von Primimplikanten zur Überdeckung der Funktion.

⇒ minimale Anzahl von Gattern

# Minimale Überdeckung

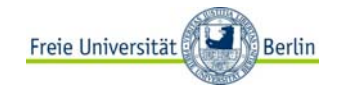

Bestimmung einer minimalen Überdeckung von Primimplikanten im KV-Diagramm:

### Definition:

Ein Primimplikant ist ein Kernprimimplikant, wenn er einen Minterm der Funktion überdeckt, der von keinem anderen Primimplikanten überdeckt wird.

#### Kurz:

Enthält ein Primimplikant mindestens einen Min- oder Maxterm, der in keinem anderen Primimplikanten enthalten ist, bezeichnet man diesen als Kernprimimplikanten.

Kernprimimplikanten müssen in der disjunktiven Minimalform vorkommen.

# Disjunktive Minimalform

Die Funktion soll durch eine disjunktive Form aus Kernprimimplikanten und möglichst wenigen weiteren Primimplikanten überdeckt werden (irredundante Überdeckung).

Freie Universität

Berlin

Auswahl der Kernimplikanten und der geringstmöglichen Anzahl von weiteren Primimplikanten bei KV-Diagrammen: "durch Hinschauen"

 $\Rightarrow$  disjunktive Minimalform

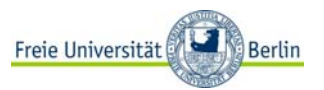

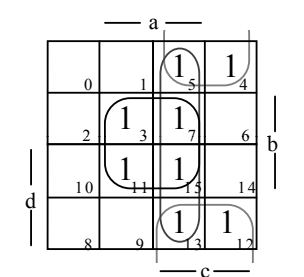

f = a b ∨ a c ∨<sup>⎯</sup>b c Primimplikanten : a b, a c,  $\rm \overline{b}$  b c Kernprimimplikanten : a b,  $\overline{b}$  b c minimale Form  $: \text{ f = a b} \vee \overline{\text{b}} \text{ c}$ 

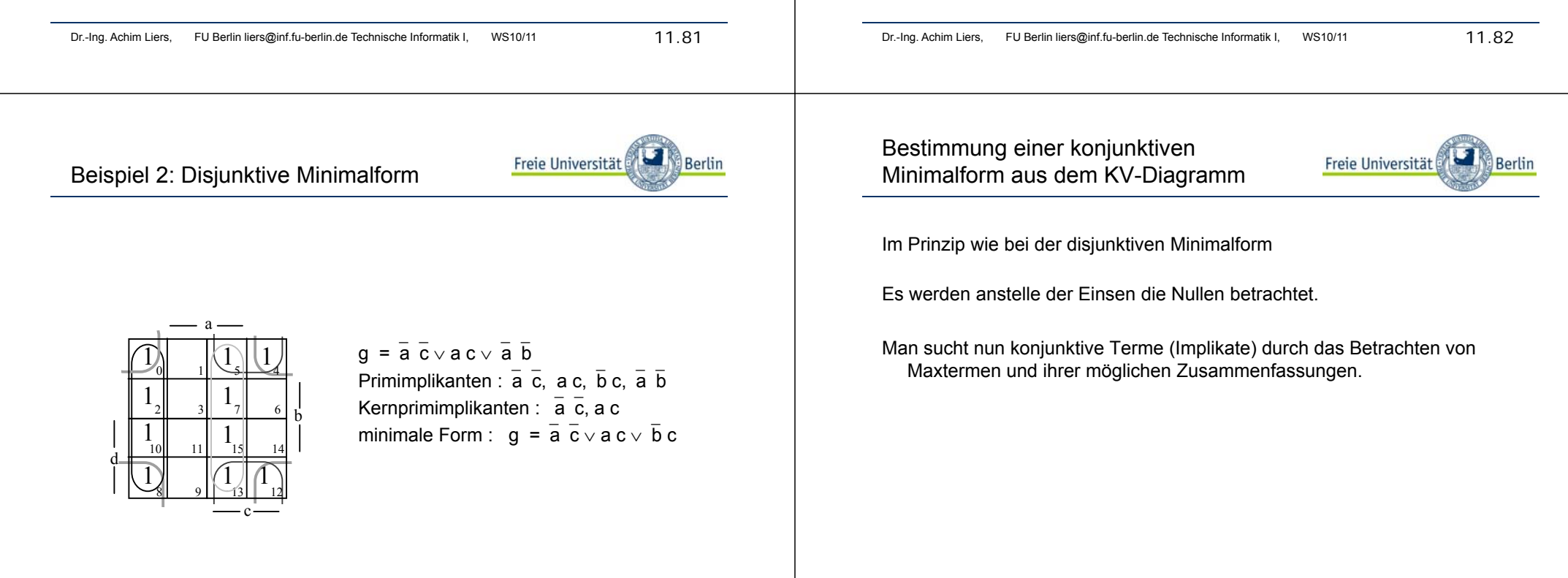

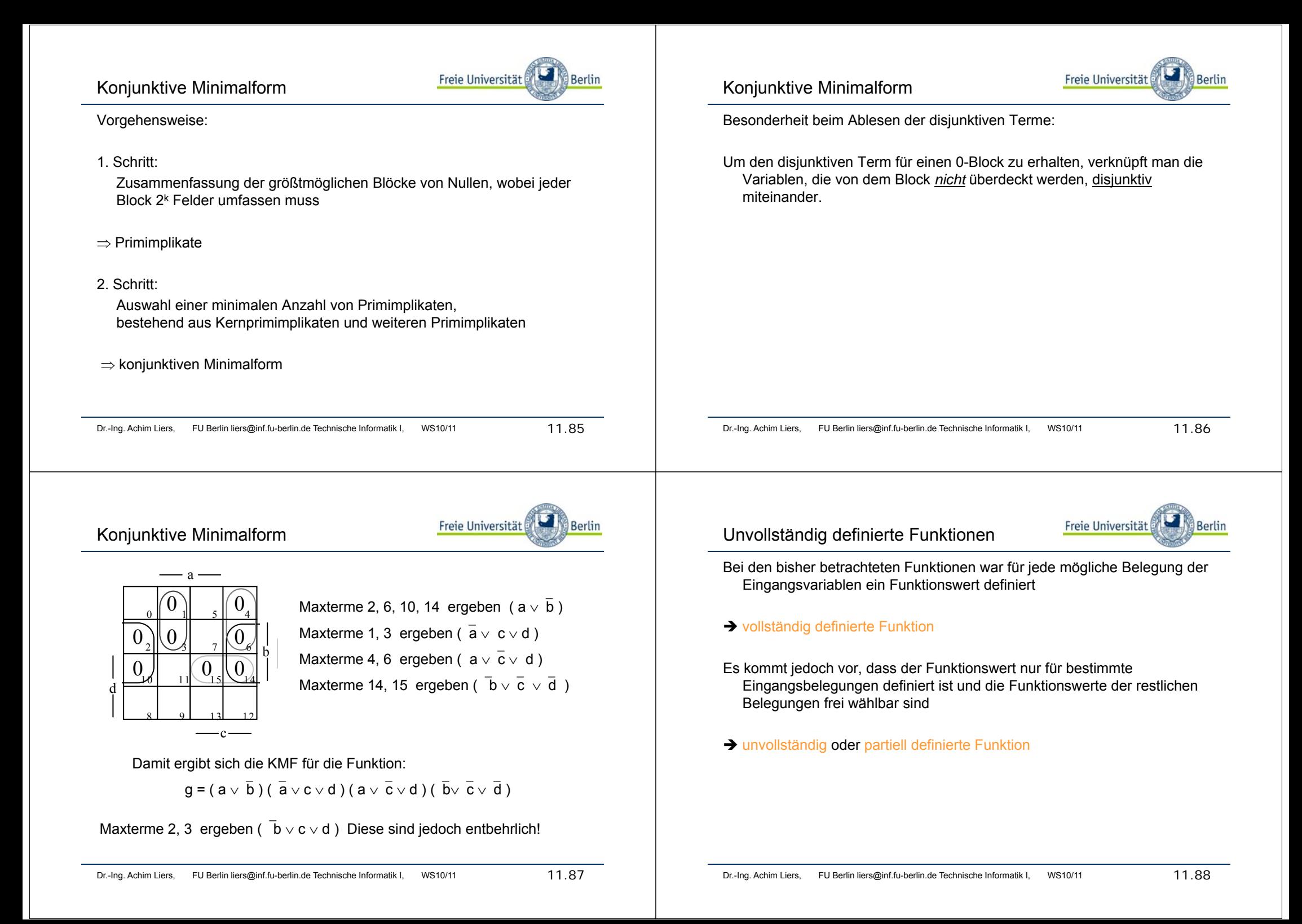

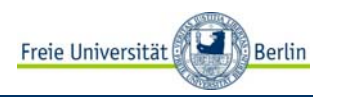

Die nicht verwendeten Eingangsbelegungen bezeichnet man als "don´t care"-Belegungen, man kann ihren Funktionswert beliebig zu 0 oder 1 verfügen.

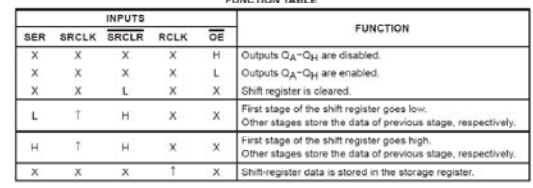

# Ziel:

Vereinfachung des Funktionsausdrucks durch geschickte Wahl des Funktionswertes für "don´t care"-Belegungen.

Um eine möglichst einfache DMF zu erhalten, muss man "don´t cares" so zu 0 oder 1 verfügen, dass möglichst große Blöcke von Primimplikanten entstehen.

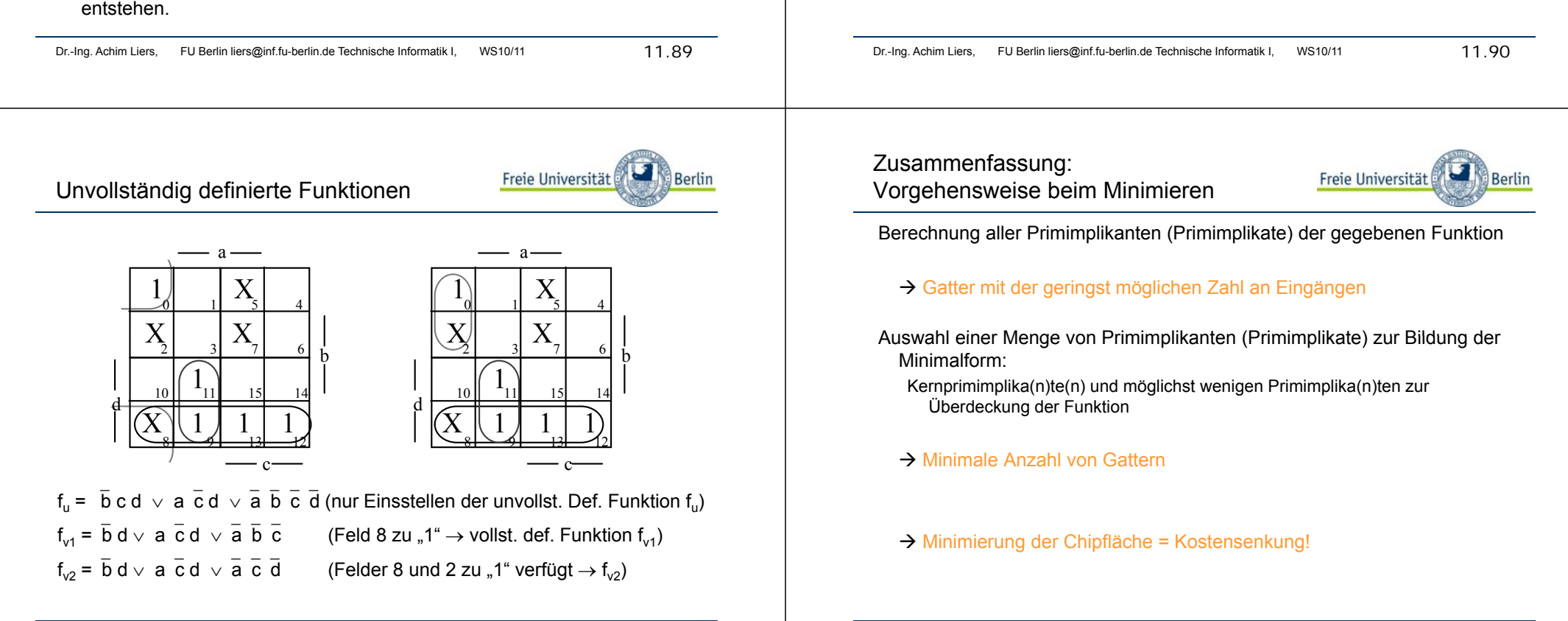

Unvollständig definierte Funktionen

Beispiel:

 $f_{\rm u}$  :

00 | 1

2 3 $\bar{X}$ 

 $\left[ \begin{array}{c|c} 1 & 0 & 1 \end{array} \right]$  $\mathbf{u}$  | 0

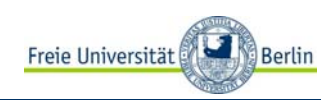

minimal

 $\begin{bmatrix} 0 & 1 \end{bmatrix}$   $\begin{bmatrix} f_{v1} = a & b \vee a & b \end{bmatrix}$  nicht minimal

a

0 1

2 $\frac{1}{3}$ 

a

 $X \to 1$   $\begin{array}{|c|c|c|c|c|} \hline 0 & 1 & 0 \\ \hline 1 & 1 & b \end{array}$   $f_{y2} = a \vee b$ 

a  $X \rightarrow 0$   $\left| \begin{array}{c} 1 \\ 2 \end{array} \right|$  0

b  $\searrow$ 

b

# Einordnung und Ausblick

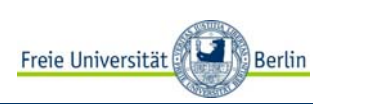

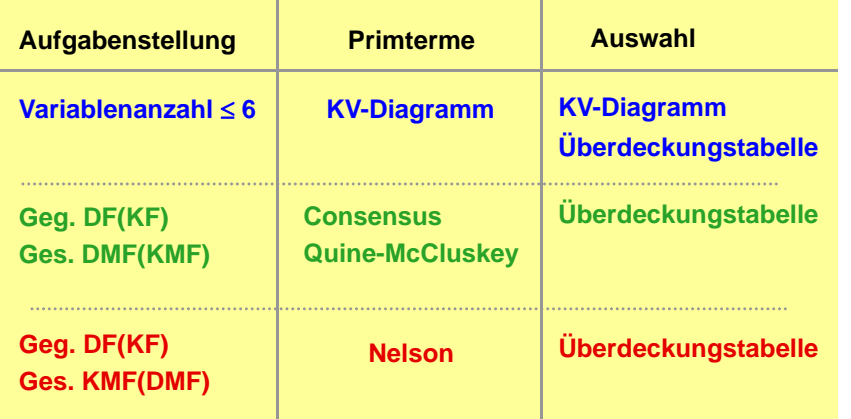

Für erweiterte/leistungsfähigere Verfahren wird auf die Literatur verwiesen!

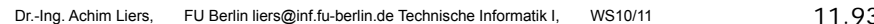

# Erweiterter Minimierungsansatz

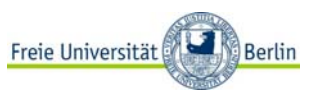

Es wird versucht, mehrere Boolesche Funktionen gemeinsam zu minimieren

Implikanten werden mehrfach ausgenutzt.

Diese Implikanten müssen nicht notwendigerweise Primimplikanten der einzelnen Funktionen sein.

### Bündelminimierung

### Prinzip im KV-Diagramm:

Man sucht nach Implikanten, die in mehreren KV-Diagrammen vorkommen.

Diese Koppelterme müssen für mehrere Funktionen nur einmal realisiert werden und sparen dadurch Kosten.

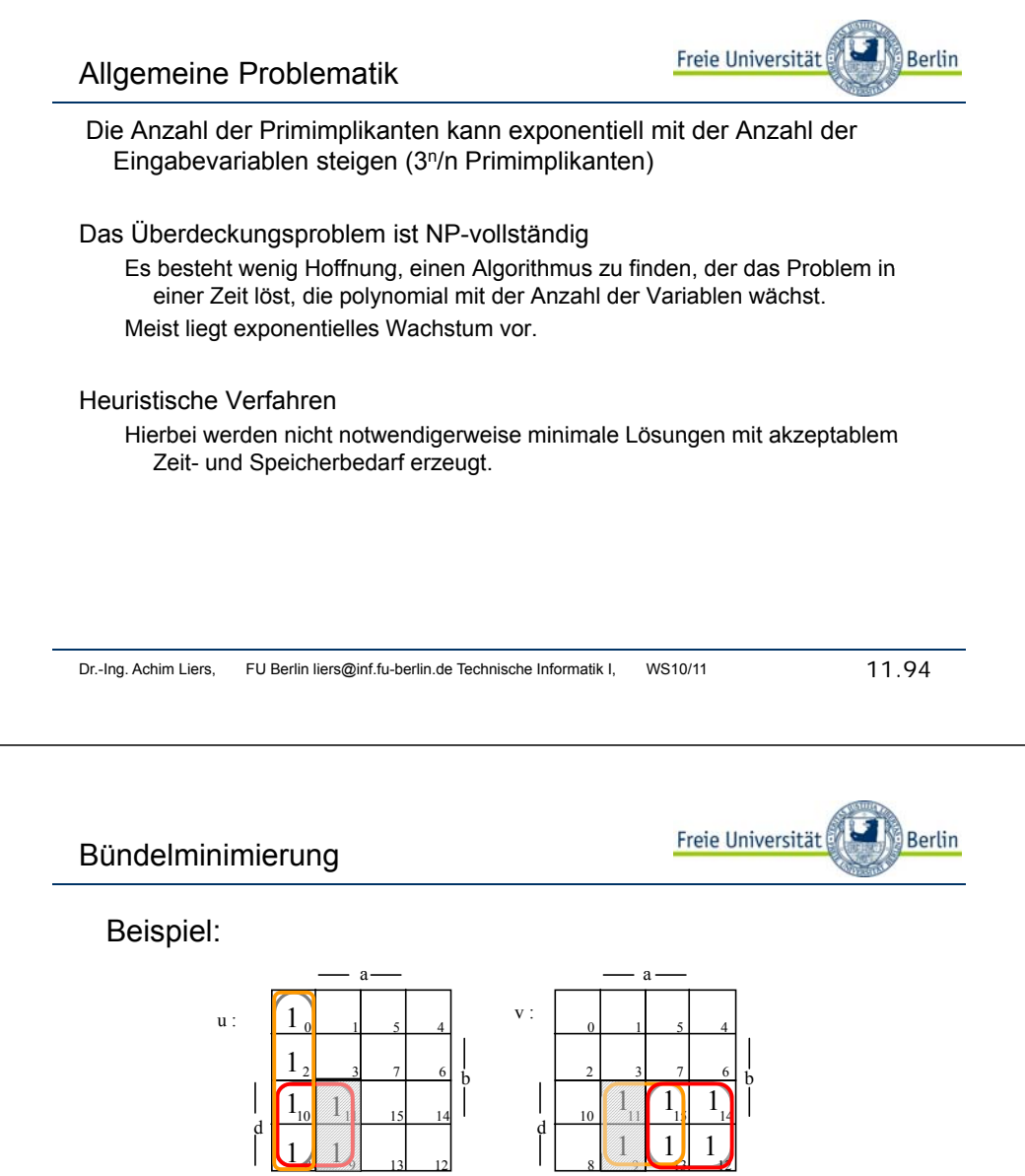

Ohne Koppelterme: u = ā  $\overline{c} \vee \overline{c}$ 

<sup>v</sup> =ad <sup>∨</sup> <sup>c</sup> d

c

Mit Koppeltermen:

 $\bar{c} \vee a \bar{c}$ \_<br>cd v = c d ∨ a c d

11.95

a

u = a c

c d

# Primkoppelterm

Logikentwurf

abbilden.

eingehalten werden.

Beispiel:

Freie Universität Berlin

Koppelterme müssen keine Primimplikanten sein (siehe Beispiel).

Sie lassen sich im Allgemeinen weiter vereinfachen, jedoch für jede Funktion in unterschiedlicher Weise.

Koppelterme, die gleichzeitig Primimplikanten einer Funktion sind, heißen Primkoppelterme.

# Primkoppelterm

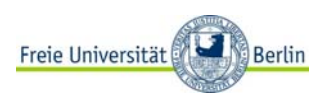

Beispiel:

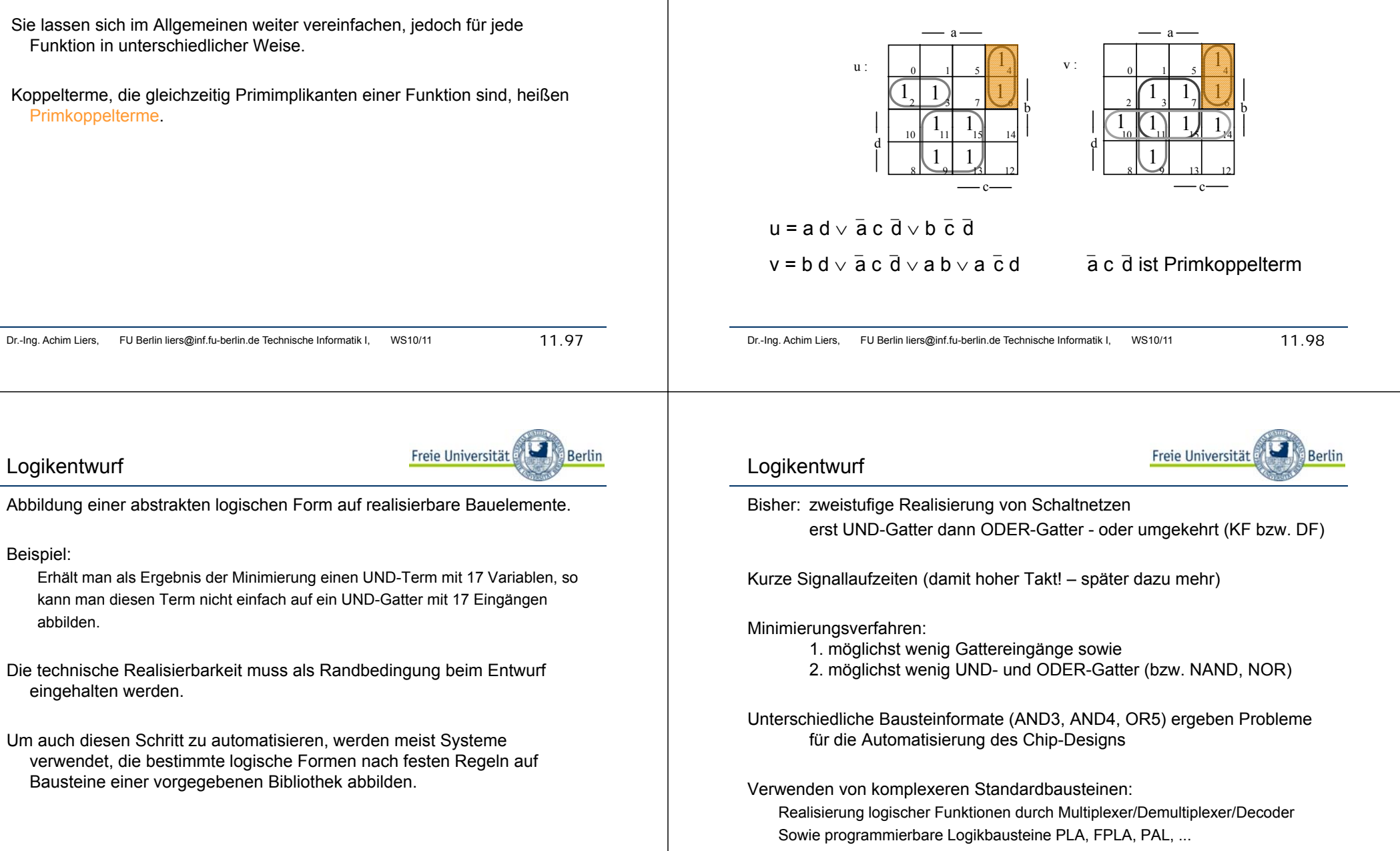

Bausteine einer vorgegebenen Bibliothek abbilden.

Dr.-Ing. Achim Liers, FU Berlin liers@inf.fu-berlin.de Technische Informatik I, WS10/11 100 11.100

Anstelle aus logischen Gattern (UND, ODER, NICHT, NAND, NOR, ... usw.) lassen sich Schaltnetze auch mit komplexeren Standardbausteinen realisieren.

#### Einfachere und oft flexiblere Realisierung

 $\rm{^{50}O}$  $\bullet$   $\stackrel{\circ}{\circ}$   $\stackrel{\circ}{\circ}$  1

> $e_{00}$  $e_1$  $\epsilon$

<sup>e3</sup>O 3

**012**

**0**

**1**

**1**

**MUX0 0 G 3**

Variablen implementieren.

Minimierung bedeutet hierbei dann nicht die Reduktion von Gattern.

 $s<sub>0</sub>$ 

 $\Omega$ 1

 $s<sub>1</sub>$ 

a

Es muss die Anzahl und Größe komplexer Bausteine reduziert werden.

Logische Funktionen mit Multiplexern **Multiplexer** 

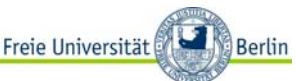

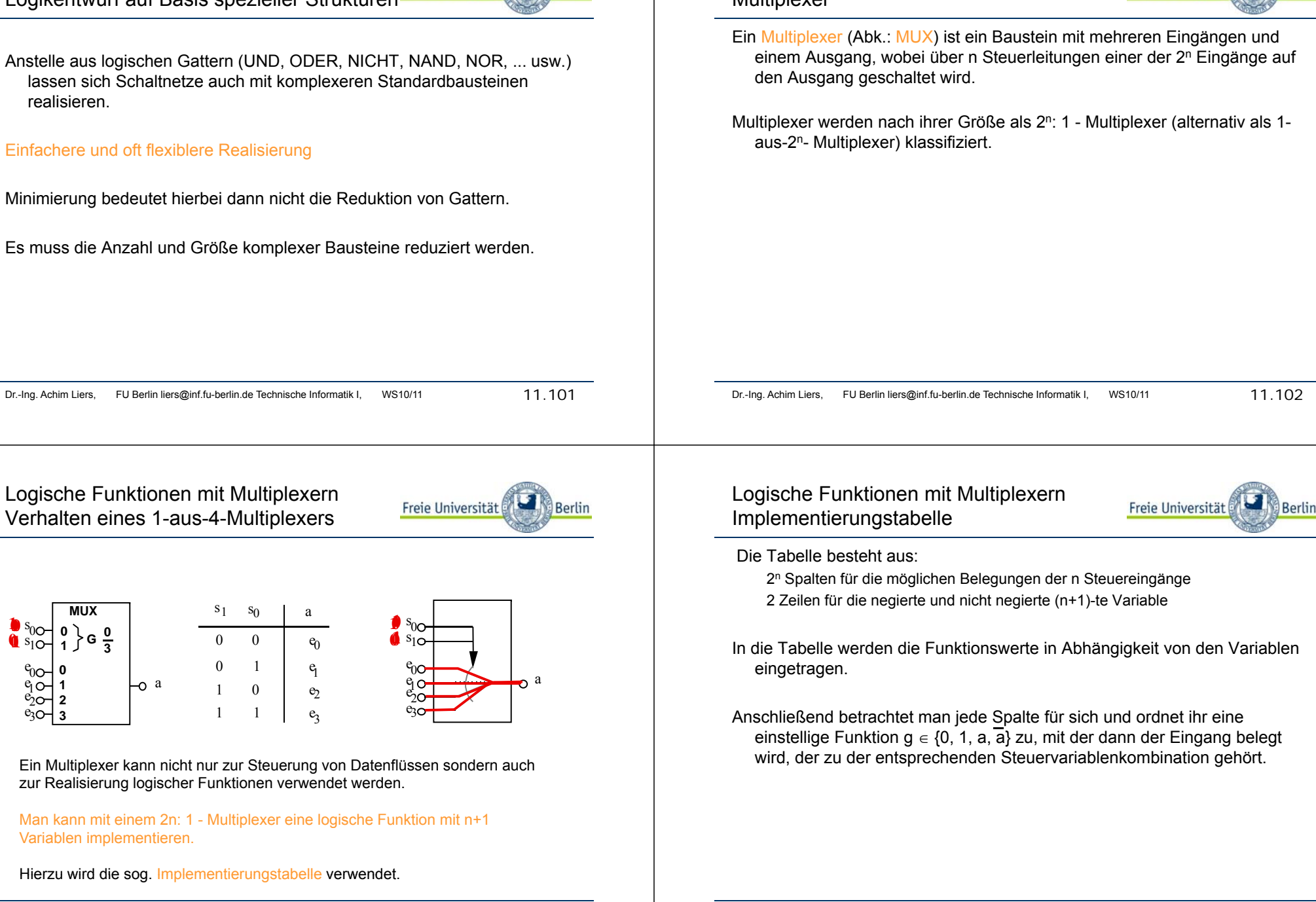

Berlin

Freie Universität Berlin

Realisierung einer Funktion mit Multiplexer:

f = ā c ∨ b c ∨ a b c

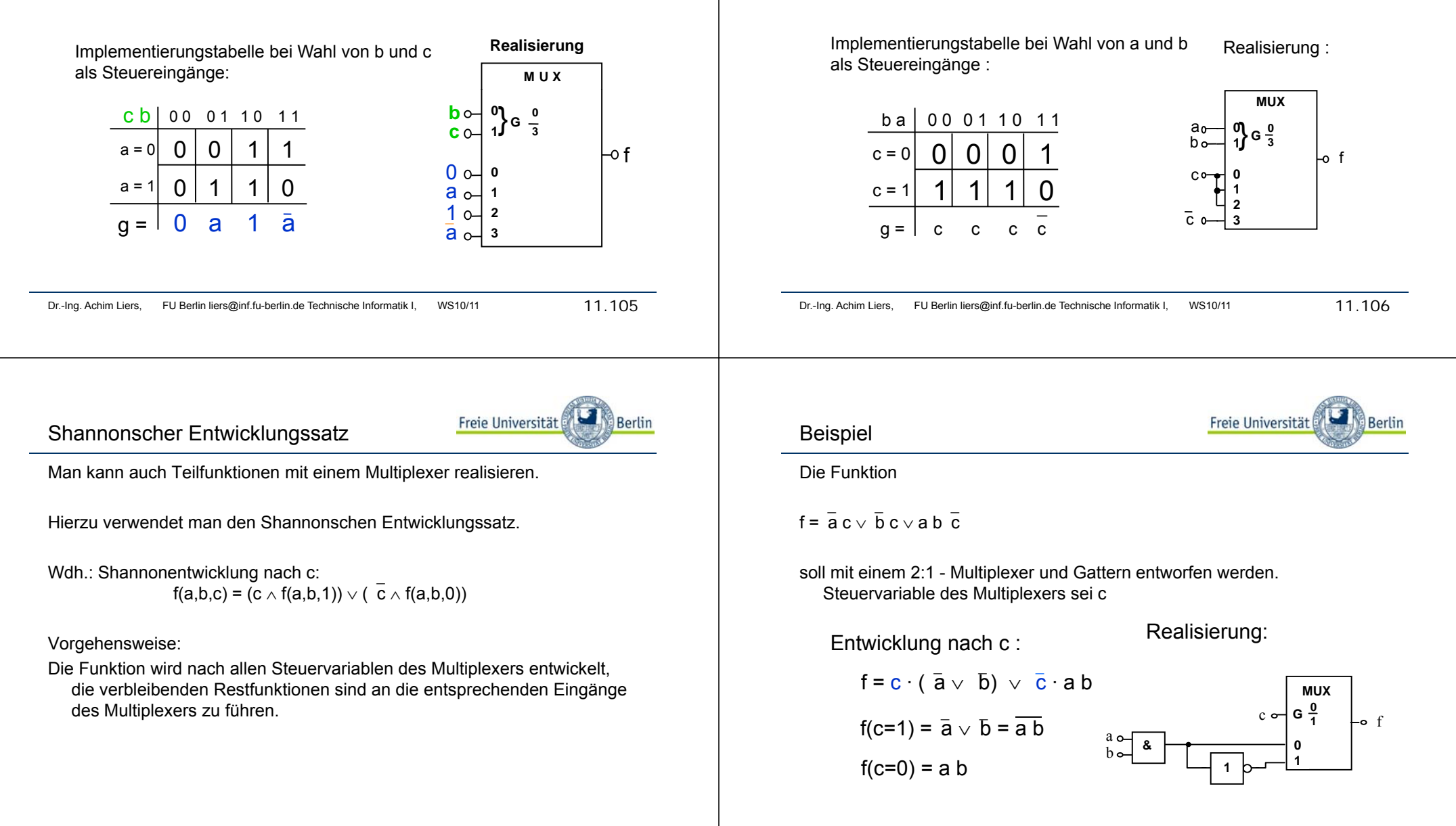

 $\mathsf f$  =  $\mathsf{\bar a}$  c  $\mathsf{\scriptstyle\vee}$   $\mathsf{\bar b}$  c  $\mathsf{\scriptstyle\vee}$  a b  $\mathsf{\bar c}$ 

Realisierung einer Funktion mit Multiplexer:

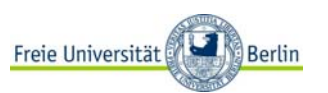

Dr.-Ing. Achim Liers, FU Berlin liers@inf.fu-berlin.de Technische Informatik I, WS10/11 11.107

Der zum Multiplexer korrespondierende Baustein, der einen Eingang abhängig von n Steuerleitungen auf einen von 2n Ausgängen schaltet, heißt Demultiplexer.

Beispiel:

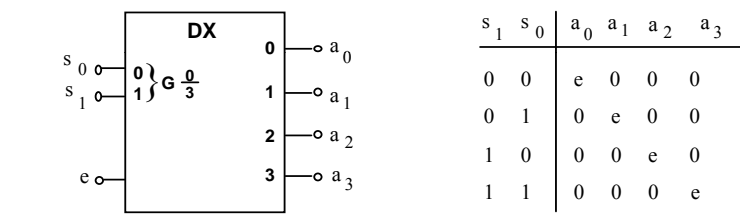

## Schaltbild und logisches Verhalten eines 1-auf-4-Demultiplexers

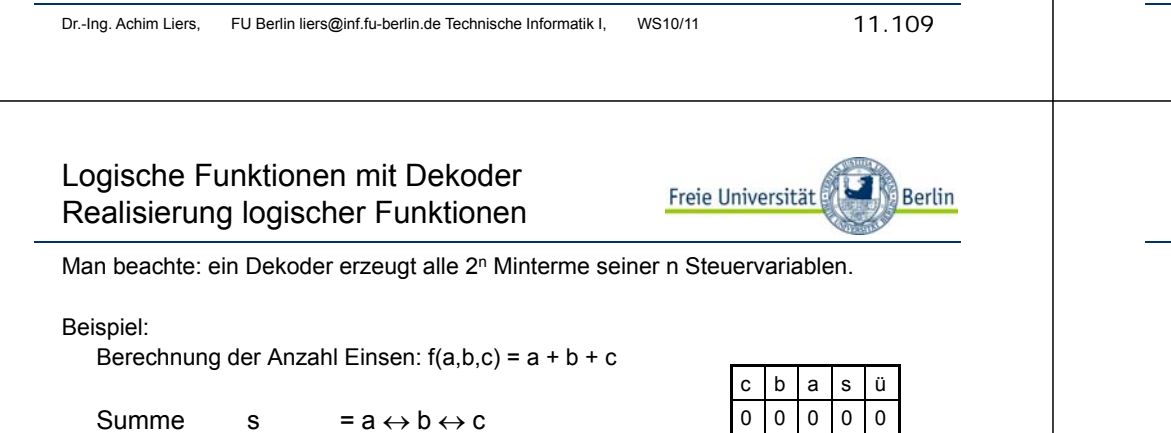

= a b <sup>c</sup>∨<sup>⎯</sup>a b<sup>⎯</sup>c ∨ a b c ∨<sup>⎯</sup>a<sup>⎯</sup>b c  $=$  MINt(1,2,4,7) 0 10 10 10 Übertrag ü = a b ∨ a c ∨ b c MINt(3 5 6 7) = MINt(3,5,6,7) <sup>1</sup> <sup>0</sup> <sup>1</sup> <sup>0</sup> <sup>1</sup> Funktion realisiert einen ein Volladdierer:

 $\overline{\phantom{a}}$ 

 $S = A + B + C$ 

S – Summe einer 1Bit Addition von A und B und C

- C Übertrag aus der vorhergehenden Addition
- Ü Übertrag aus der Addition von A und B und C

 $0 0 1 1 1 0$ 

Freie Universität

Berlin

 $\overline{0}$  $0$  0 1

 $0$  0 1 11111

 $\overline{0}$ 

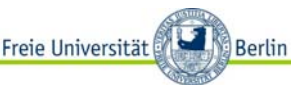

Logische Funktionen mit Dekoder Freie Universität Demultiplexer / Dekoder Man beachte: der Demultiplexer hat einen Enable-Eingang e sowie n Eingänge s<sub>i</sub> für eine Dualzahl, die an den 2<sup>n</sup> Ausgängen a<sub>i</sub> dekodiert bereitgestellt wird. Enable-Eingang  $e = 0$ , dann liegen alle Ausgänge auf 0 ansonsten wird eine 2-bit-Zahl dekodiert, z.B. wird bei Anlegen der Zahl 2  $(s_1 = 1, s_0 = 0)$ der Ausgang  $a_2$ = 1 und alle anderen Ausgänge bleiben 0. Der Demultiplexer wird deshalb auch Dekoder genannt. Dr.-Ing. Achim Liers, FU Berlin liers@inf.fu-berlin.de Technische Informatik I, WS10/11 11.110 Logische Funktionen mit Dekoder Freie Universität **Berlin** Realisierung logischer Funktionen  $\ddot{u}$  = ab ∨ a c ∨ b c s =a ↔ $\overline{c} \vee \overline{a}$  b  $\overline{c} \vee a$  b c  $\vee \overline{a}$  b c b = MINt(3,5,6,7) = a = MINt(1,2,4,7) **DX 0** <sup>s</sup> **<sup>1</sup>** a≥**1**b**21G**

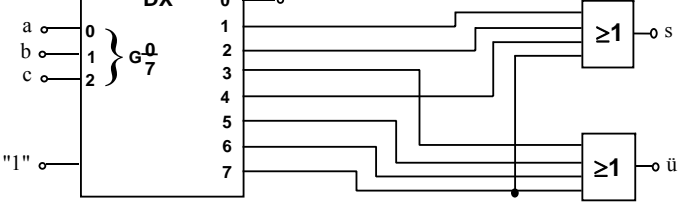

Logische Funktionen mit Speicher Realisierung mittels Speicherbausteinen

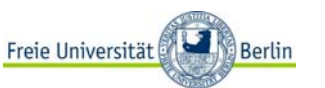

Bei den bisher behandelten Bausteinen (Gatter, Multiplexer, Decoder) war die Funktion fest vorgegeben.

# $\rightarrow$  festverdrahtete Logik

Höherintegrierte Verknüpfungsbausteine müssen die Flexibilität bieten, an viele verschiedene Anwendungen anpassbar zu sein. Diese Anpassung wird als Personalisierung oder als Programmierung bezeichnet.

 $\rightarrow$  mikroprogrammierte Logik

Logische Funktionen mit Speicher Organisation von Speicherbausteinen

Inter

face

 $A<sub>0</sub>$ 

 $A<sub>1</sub>$ 

 $A<sub>2</sub>$ 

 $A_{i-1}$  $A_1$ 

 $A_{i+1}$ 

 $A_{i+2}$ 

 $A_{n-1}$ 

 $R\sqrt{W}$ 

 $\overline{OE}$ 

 $\overline{PGM}$ 

 $\overline{c}\overline{s}$ 

 $A_n$ 

(siehe Rechnerorganisation für entsprechende CPUs)

**Z0** 

i±.

14

್ಲು.

-92

 $\mathcal{L}_{\text{max}}$ 

 $\overline{z_1}$ 

Speicher

ਕ ਸਾਰ

Spaltenauswahl-

 $\bigoplus_{\text{face}}^{\text{Inter}}$ Inter-

 $|S|$ 

 $\overrightarrow{D}_k$ 

Matrix

Schalter

22

 $D_0$   $D_1$ 

D

 $\mathop{\hbox{\bf E}}$ 

 $\mathsf C$ 

 $\circ$ 

D ¥.

 $\mathop{\hbox{\bf E}}$ 

 ${\bf R}$ 

 $\overline{D}$ 

 $\mathbf E$ 

 ${\mathsf C}$ 

 $\circ$ 

Steuer-

logik &

Auswahl

 $\pm\pm\pm$ 

Baustein

È.

Logische Funktionen mit Speicher Aufbau eines Speicherbausteins

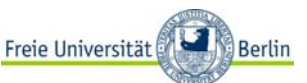

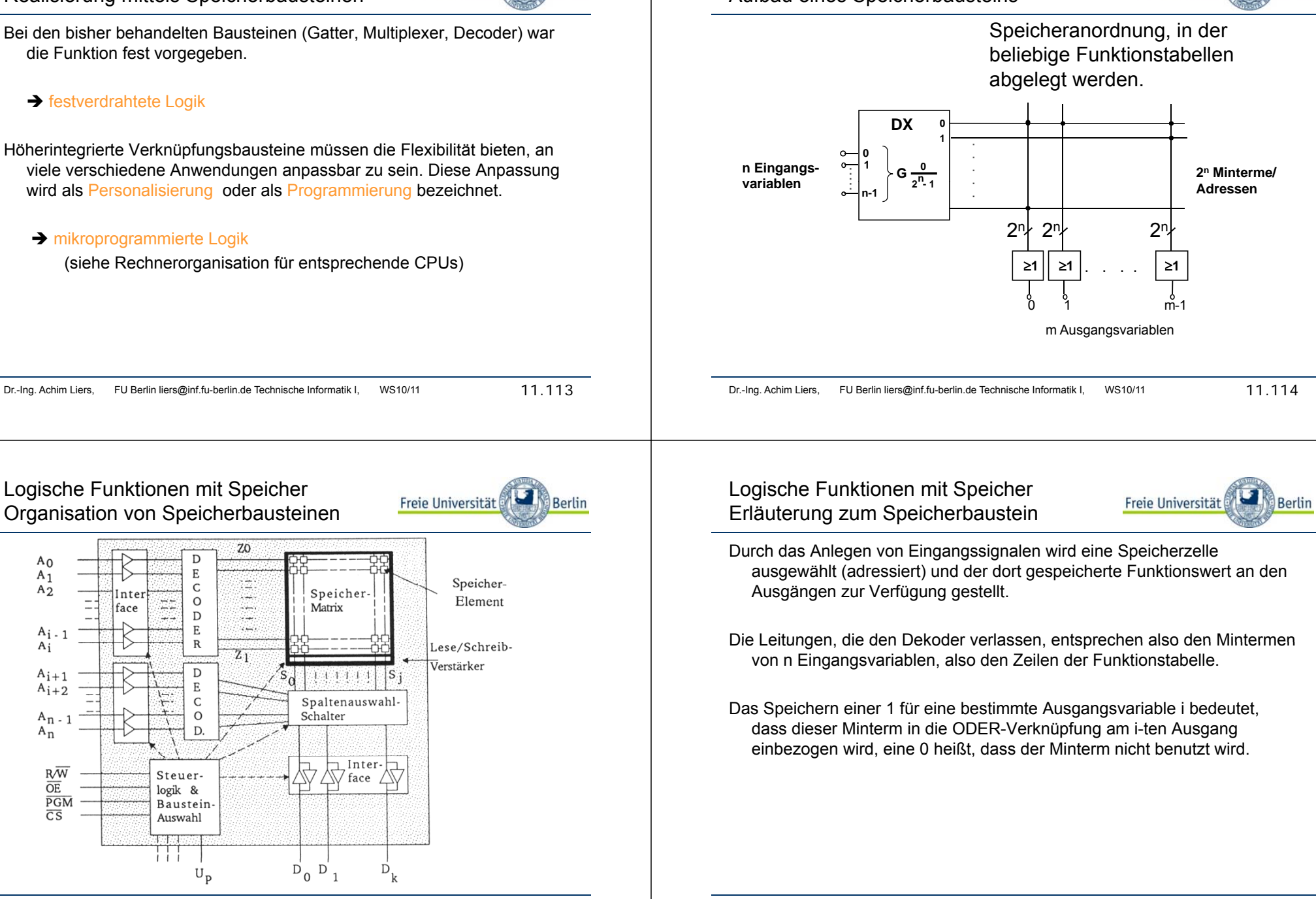

 $U_{\rm D}$ 

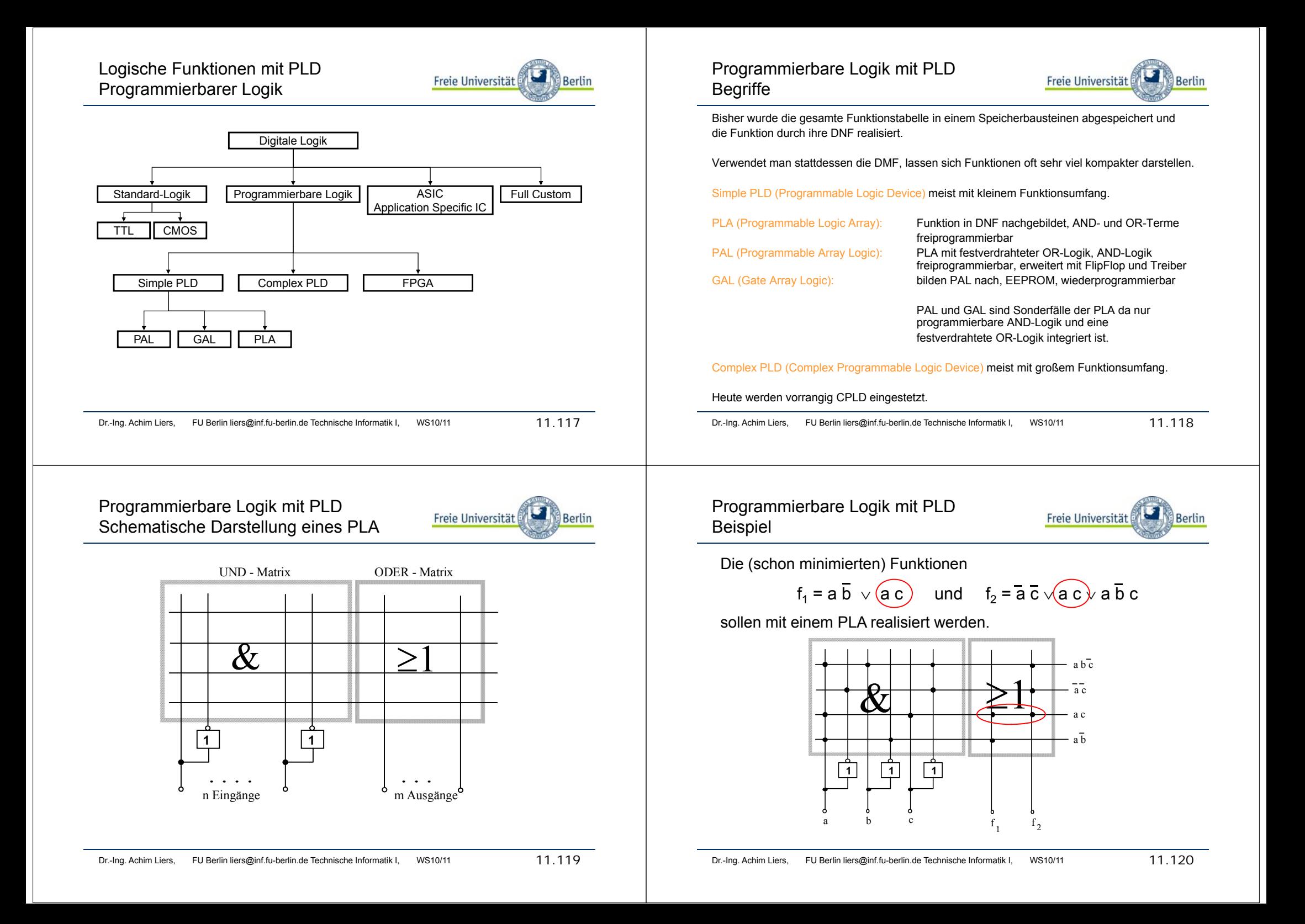

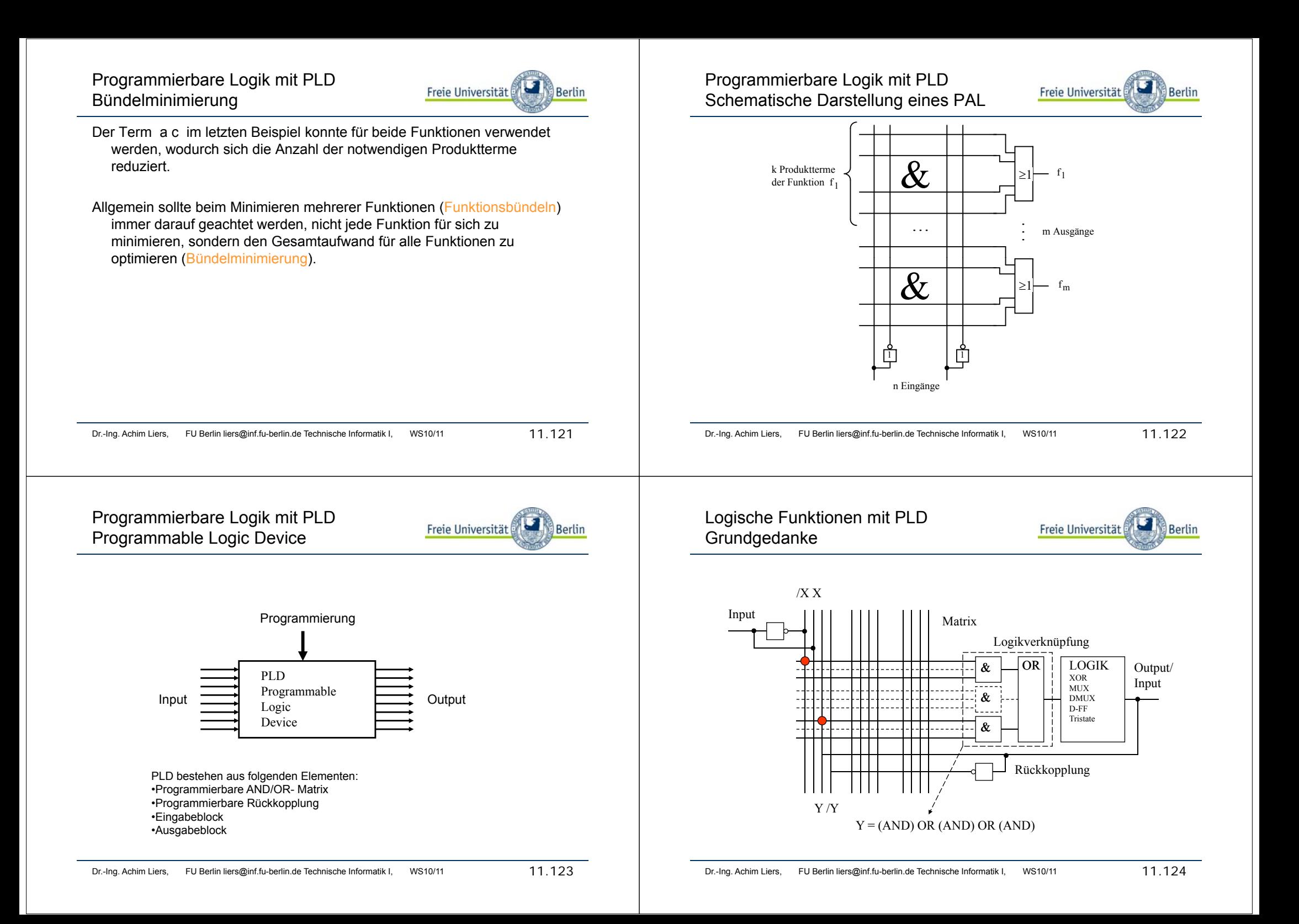

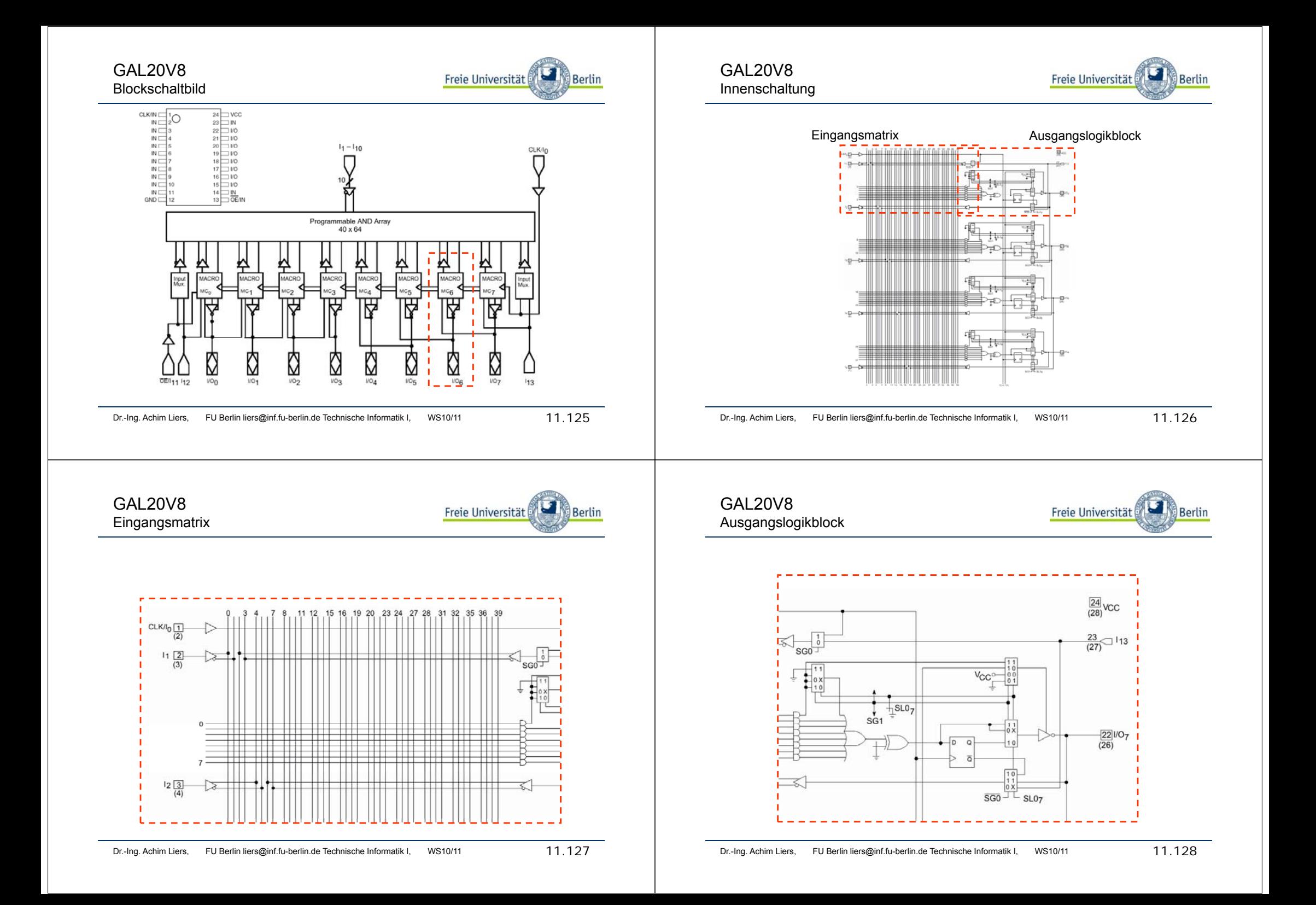

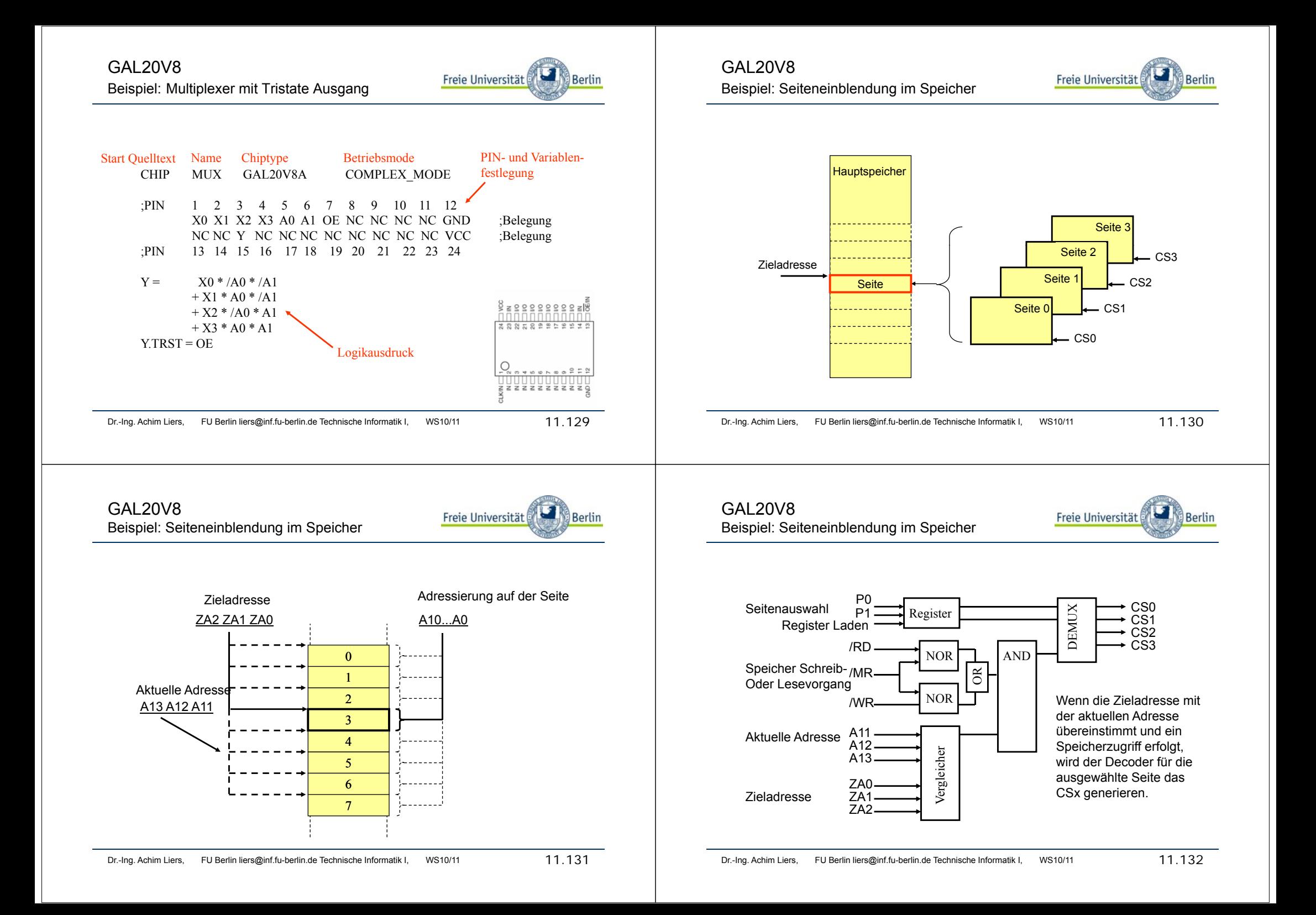

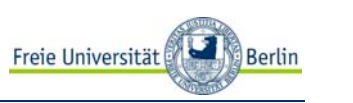

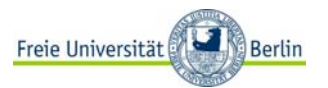

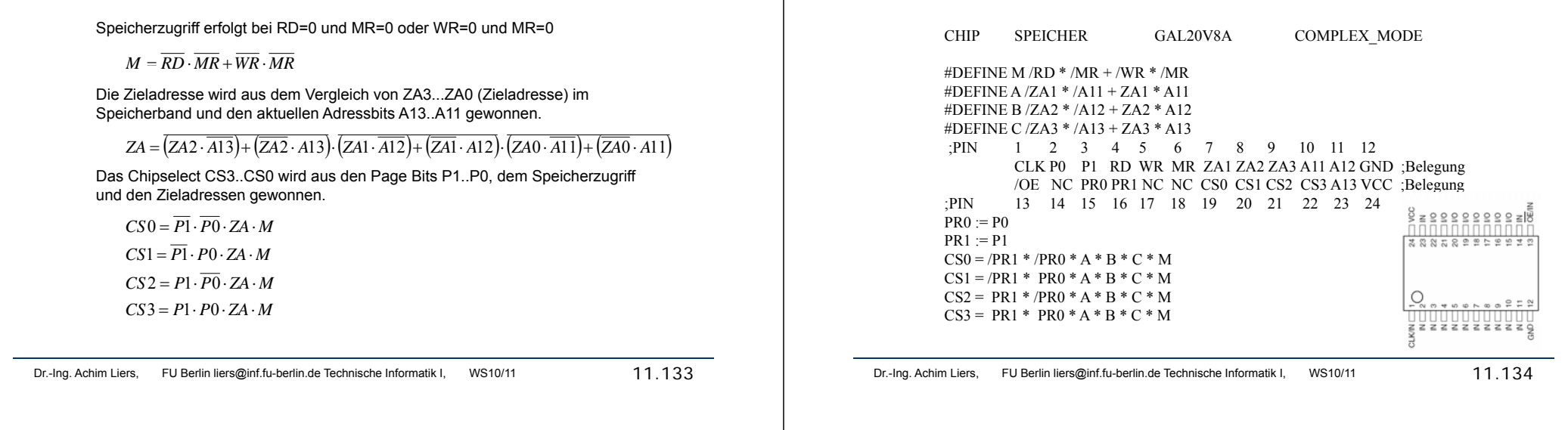